#### РОСЖЕЛДОР Федеральное государственное бюджетное образовательное учреждение высшего образования «Ростовский государственный университет путей сообщения» (ФГБОУ ВО РГУПС) Лискинский техникум железнодорожного транспорта имени И.В. Ковалева (ЛТЖТ – филиал РГУПС)

# ПМ.02 ОРГАНИЗАЦИЯ СЕРВИСНОГО ОБСЛУЖИВАНИЯ НА ТРАНСПОРТЕ (ПО ВИДАМ ТРАНСПОРТА) МДК.02.01 ОРГАНИЗАЦИЯ ДВИЖЕНИЯ (ПО ВИДАМ ТРАНСПОРТА)

Методические рекомендации по выполнению практических занятий для студентов очной формы обучения по специальности 23.02.01 Организация перевозок и управление на транспорте (по видам)

Методические рекомендации предназначены для студентов очной формы обучения специальности 23.02.01 Организация перевозок и управление на транспорте (по видам). Методические рекомендации предназначены для выполнения практических занятий студентами по МДК.02.01 Организация движения (по видам транспорта).

Автор *Дрогальцева Н.В.* – преподаватель ЛТЖТ – филиала РГУПС.

Рецензент *Тургеневская Н.И.*– преподаватель ЛТЖТ – филиала РГУПС

Рассмотрено на заседании цикловой комиссии профессиональных модулей специальности 23.02.01, протокол от 31.08.2020 г. №1.

Рекомендовано методическим советом ЛТЖТ – филиала РГУПС, протокол от 01.09.2020 г. №1.

# АННОТАЦИЯ

В методических рекомендациях приведены основные способы расчета плана формирования одногруппных сквозных поездов, освещены вопросы расчета элементов графика движения поездов, последовательность определения пропускной способности железнодорожных участков, выбор оптимального варианта организации местной работы. Приведены практические рекомендации по разработке технических норм эксплуатационной работы железной дороги и регионов, включая определение показателей использования подвижного состава. Рассмотрено решение задач по применению методов диспетчерского регулирования движением поездов.

Методические рекомендации написаны в рамках дисциплины МДК.02.01 Организация движения (по видам транспорта) и предназначено для обучающихся среднего профессионального образования дневной формы обучения специальности 23.02.01 Организация перевозок и управление на транспорте (по видам) (железнодорожный транспорт).

# ВВЕДЕНИЕ

Методические рекомендации разработаны в соответствии с программой профессионального модуля ПМ.02 Организация сервисного обслуживания на транспорте (по видам транспорта) и МДК.02.01 Организация движения (по видам транспорта) для среднего профессионального образования специальности 23.02.01 Организация перевозок и управление на транспорте (по видам).

Практические занятия проводятся после изучения соответствующего теоретического материала. Целью каждого занятия является закрепление обучающимися теоретических знаний, обучение студентов решению практических задач и развитие навыков самостоятельной работы с материалом. Выполнение студентами практических занятий позволяет им понять, где и когда изучаемые теоретические знания и практические умения могут быть использованы в будущей профессиональной деятельности.

В методических рекомендациях описана подробная методика выполнения практических занятий, варианты заданий, содержание отчетов, примеры выполнения.

Программой междисциплинарного курса предусмотрено выполнение 10 практических занятий.

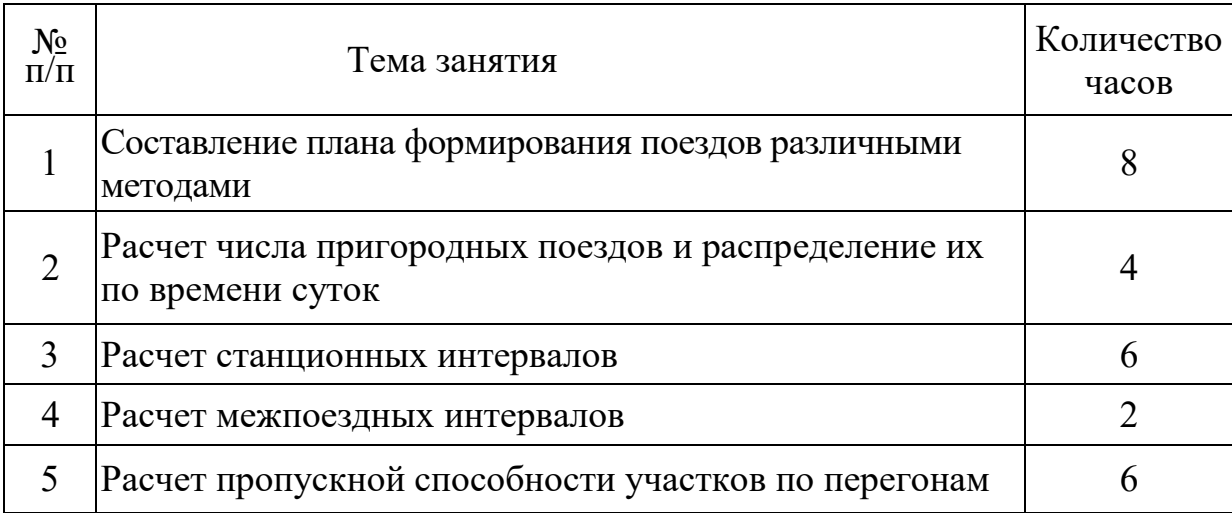

Тематический план проведения практических занятий

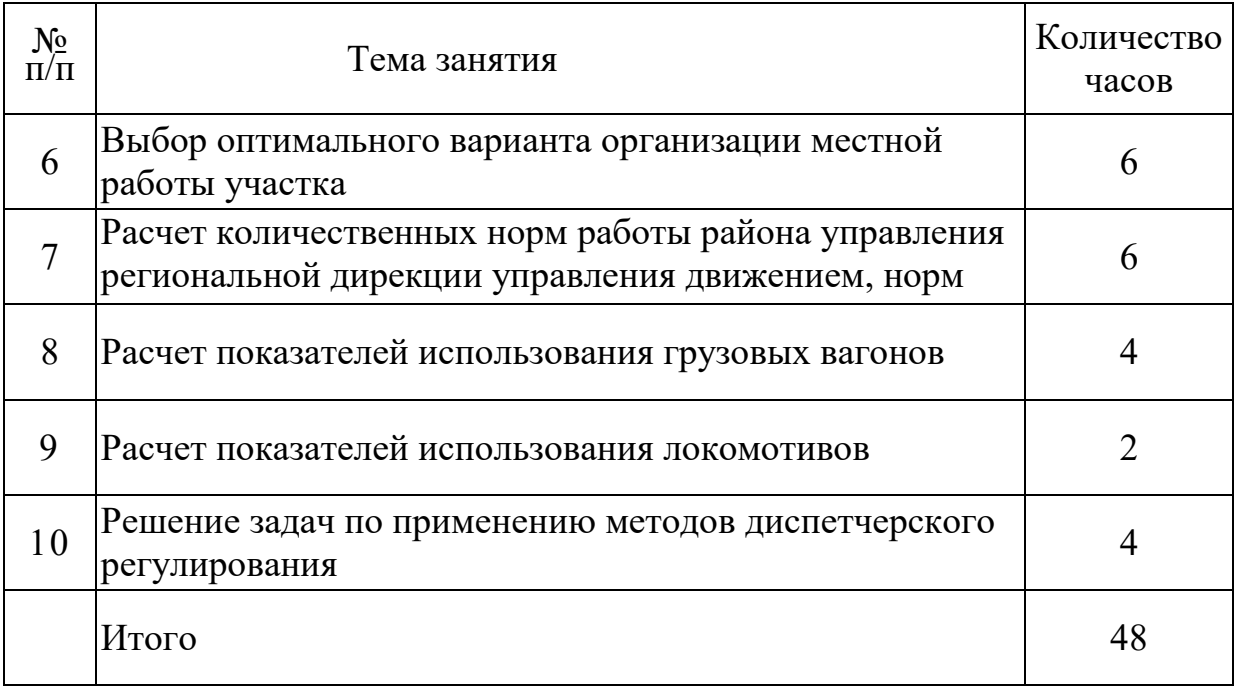

# Практическое занятие №1

## Составление плана формирования поездов различными методами

Цель: Практическое освоение методов абсолютного расчета и аналитических сопоставлений оптимального плана формирования одногруппных сквозных поездов

## Задание 1

Рассчитать план формирования одногруппных сквозных поездов для опорных сортировочных станций направления А-Д методом абсолютного расчета.

## Содержание отчета

1. Расчет затрат на накопление для одного назначения по каждой станции.

2. Расчет затрат на переработку назначений по каждой станции.

3. Заполнение расчетной таблицы.

4. Схема наиболее выгодного варианта плана формирования поездов (ПФП).

5. Расчет показателей выгодного варианта ПФП.

#### Исходные данные

1. Схема направления и совмещенный ступенчатый график плановых вагонопотоков (рис.1.1).

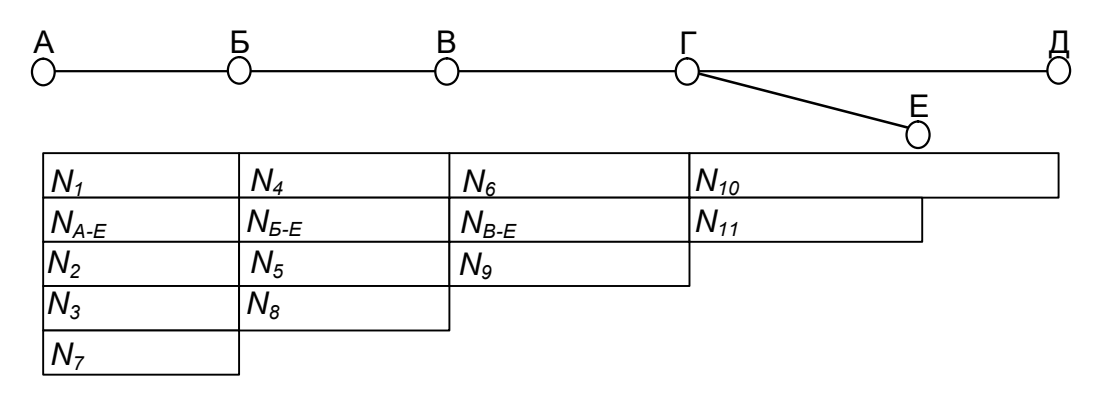

Рисунок 1.1 – Схема направления и совмещенный ступенчатый график

#### вагонопотоков

2. Основные параметры для расчета ПФП и размеры вагонопотоков приведены в таблицах 1.1 и 1.2.

| Варианты       | Вагонопотоки |       |       |       |       |       |                |       |                |          |  |
|----------------|--------------|-------|-------|-------|-------|-------|----------------|-------|----------------|----------|--|
|                | $N_I$        | $N_2$ | $N_3$ | $N_4$ | $N_5$ | $N_6$ | N <sub>7</sub> | $N_8$ | N <sub>9</sub> | $N_{10}$ |  |
|                | 210          | 180   | 50    | 260   | 70    | 190   | 70             | 90    | 70             | 70       |  |
| $\overline{2}$ | 250          | 170   | 150   | 305   | 90    | 300   | 50             | 80    | 60             | 50       |  |
| 3              | 290          | 160   | 130   | 150   | 80    | 140   | 90             | 60    | 65             | 55       |  |
| $\overline{4}$ | 260          | 150   | 140   | 210   | 150   | 180   | 60             | 45    | 60             | 70       |  |
| 5              | 230          | 140   | 90    | 255   | 90    | 160   | 40             | 50    | 55             | 40       |  |
| 6              | 350          | 180   | 110   | 200   | 100   | 120   | 85             | 70    | 70             | 45       |  |
| 7              | 320          | 190   | 100   | 180   | 110   | 130   | 65             | 60    | 60             | 60       |  |
| 8              | 160          | 200   | 120   | 160   | 110   | 290   | 55             | 65    | 70             | 45       |  |
| 9              | 300          | 230   | 100   | 260   | 100   | 320   | 45             | 70    | 50             | 30       |  |
| 10             | 180          | 120   | 150   | 140   | 90    | 140   | 30             | 70    | 80             | 90       |  |

Таблица 1.1 ‒ Основные параметры для расчета оптимального ПФП

Вагонопотоки общие для всех вариантов: *NА-Е* = 250 вагонов, *NБ-Е* = 150 вагонов,  $N_{B-E}$  = 100 вагонов,  $N_{II}$  = 50 вагонов.

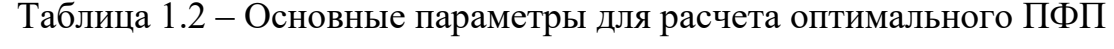

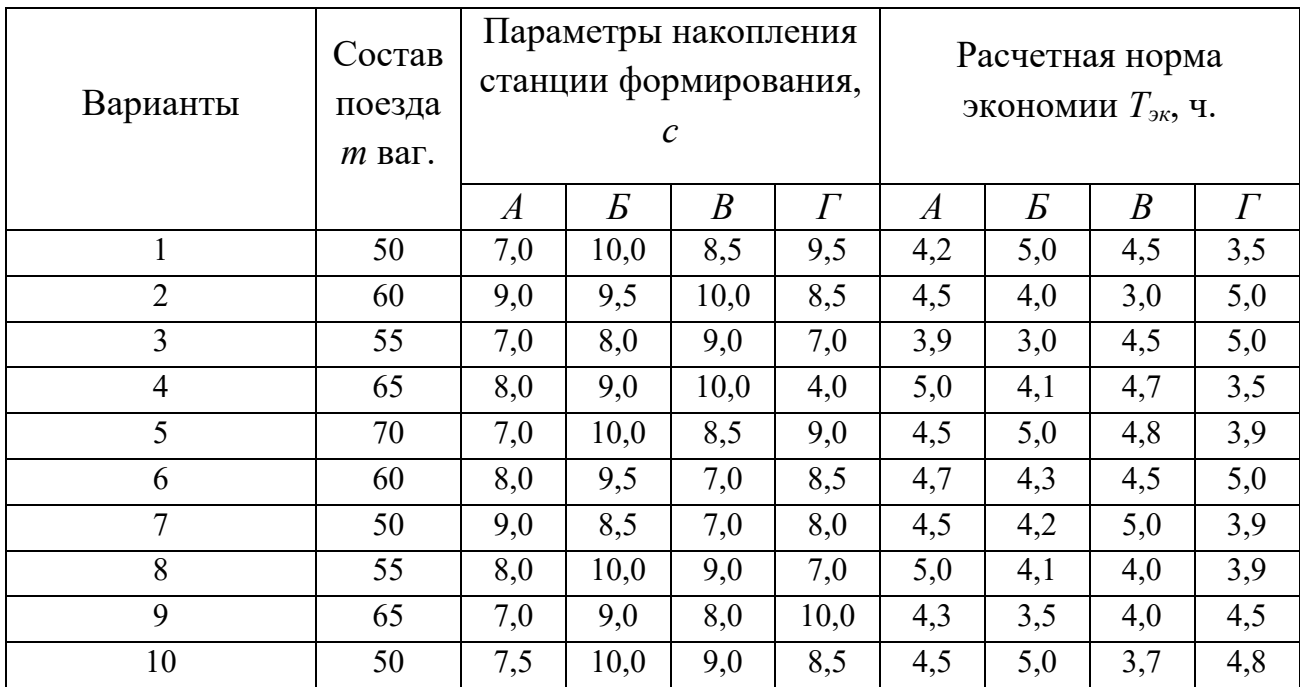

#### Порядок выполнения

1. Рассчитываются затраты на накопление для одного назначения по каждой станции формирования (*А, Б, В, Г*) по формуле, вагоно-ч:

$$
T_{\text{max}} = c \cdot m, \tag{1.1}
$$

где *с*- параметр накопления, ч;

*m*-состав поезда, ваг.

2. Рассчитываются затраты на переработку вагонов по формуле, приведенные ваг-ч.:

$$
NT_{\text{nep}} = N_j \cdot T_{\text{3K}},\tag{1.2}
$$

по станции *Б:*  $N_1T_5$ ;  $N_2T_5$ ;  $N_3T_5$ по станции *В: N1TВ; N2TВ; N4TВ; N5TВ* по станции *Г: N1TГ; N4TГ; N6TГ*

3. Вписываются необходимые данные в верхнюю левую часть расчетной таблицы (вычерчивается направление *А-Д*, проставляются по станциям *Тнак*, *Тэк*, строится ступенчатый график вагонопотоков) (см. Табл.1.3).Заполняется нижняя левая часть таблицы. Вагоно-часы накопления определяются по формуле:

$$
\sum T_{\text{max}} = c \cdot m \cdot \kappa, \tag{1.3}
$$

где *к*- число назначений.

Вагоно-часы накопления для станции *А*: при *к=*1; *к=*2; *к=*3. Приведенные вагоно-часы переработки проставляются в каждом из шести столбцов в свободных клетках. Определяются общие затраты на накопление и переработку, итог по станции *А*:

$$
\sum_{NT} = \sum_{T_{\text{max}}} + \sum_{NT_{\text{nep}}}, \qquad (1.4)
$$

4. Заполняется верхняя правая часть таблицы (по аналогии с левой нижней). Верхние две строки – затраты на накопление соответственно по станциям *Б* и *В*.

Вагоно-часы накопления для станции *Б*: при *к=*1; *к=*2.

Вагоно-часы накопления для станции *В*: при *к=*1.

8

Следующие четыре строки – затраты на переработку соответственно по станциям *Б* и *В*.

Определяются общие затраты на накопление и переработку по станциям *Б*  и *В.* В графах «Итого по ст. *А*» и «Итого по ст. *Б* и *В*» выбираются наименьшие значения. На пересечении горизонтальных и вертикальных граф проставляются суммы соответствующих чисел.

5. После заполнения расчетной таблицы выбирается наиболее выгодный вариант ПФП, с наименьшими затратами на накопление и переработку.

6. Вычерчивается схема наиболее выгодного варианта ПФП (см. Рис.1.2).

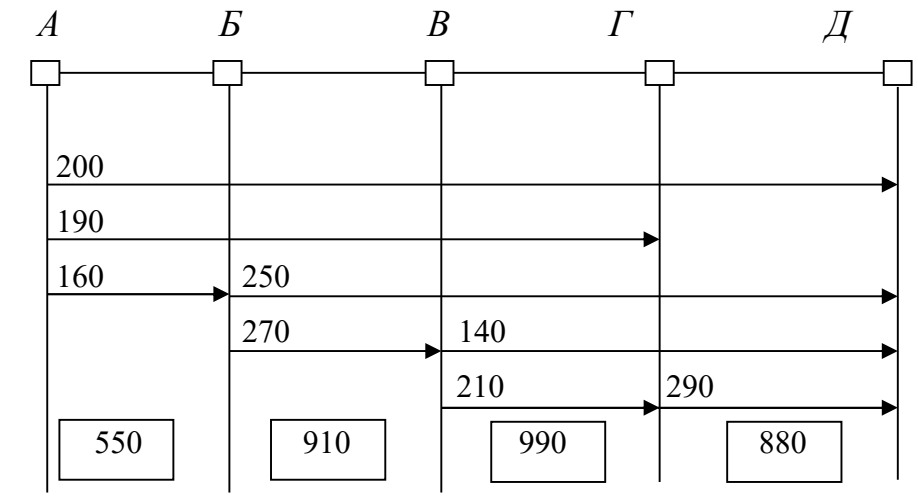

Рисунок 1.2 ‒ Оптимальный план формирования поездов

7. Определяются показатели лучшего варианта плана формирования одногруппных сквозных поездов в форме таблицы 1.4.

Таблица 1.4 Показатели лучшего варианта плана формирования поездов

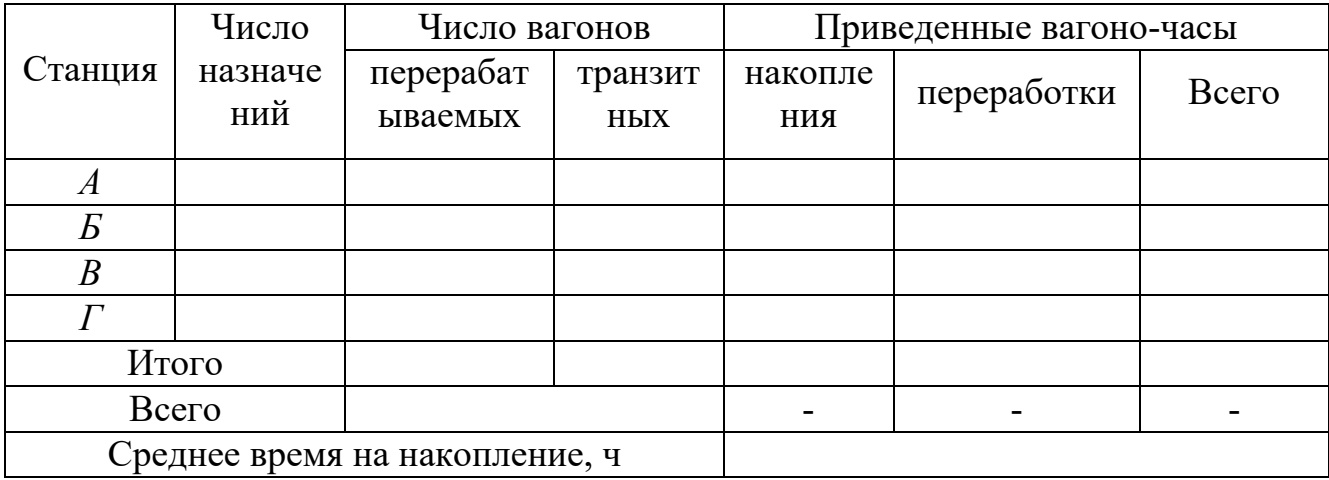

8. Делается вывод о достоинствах и недостатках метода абсолютного расчета оптимального плана формирования поездов. Оформляется отчет по работе.

Таблица 1.3 ‒ Таблица для расчета оптимального ПФП

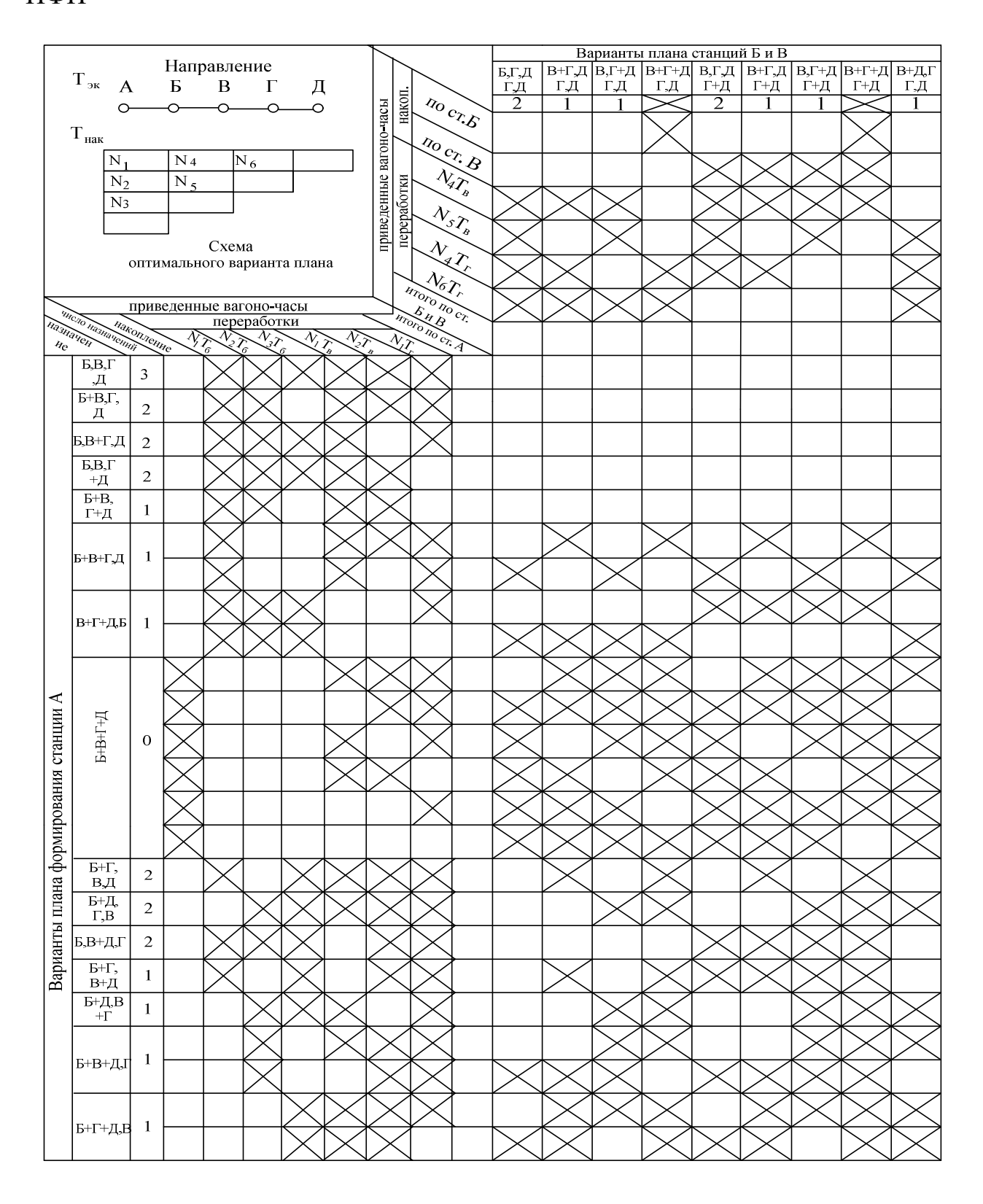

## Задание 2

Рассчитать план формирования одногруппных сквозных поездов методом аналитических сопоставлений.

#### Содержание отчета

- 1. Расчет плана формирования одногруппных сквозных поездов.
- 2. Определение плотности вагонопотока.
- 3. Расчет показателей оптимального варианта ПФП.

## Исходные данные

Схема направления, плановые вагонопотоки, основные параметры для расчета ПФП берутся из задания 1.

#### Порядок выполнения

1. Оформляется поструйный график вагонопотоков по исходным данным (рис. 1.3).

2. Проверяется соответствие вагонопотоков между начальными и конечными станциями общему достаточному условию (ОДУ):

$$
N_{\rm H} T_{\rm m}{}^{\rm min} \geq c \cdot m,\tag{1.5}
$$

где *NД*- число вагонов в струях между начальными и конечными станциями;

*Тэкmin*-наименьшая расчетная экономия приведенных вагоно-часов.

Струи, удовлетворяющие условию 1.5, сразу выделяются в оптимальный план формирования поездов.

3. Составляется график назначений, который представляет собой схему всех возможных маршрутов следования сквозных одногруппных поездов с максимально возможными размерами вагонопотоков.

На графике указывается:

- мощность вагонопотока (на рисунке 1.3 слева);

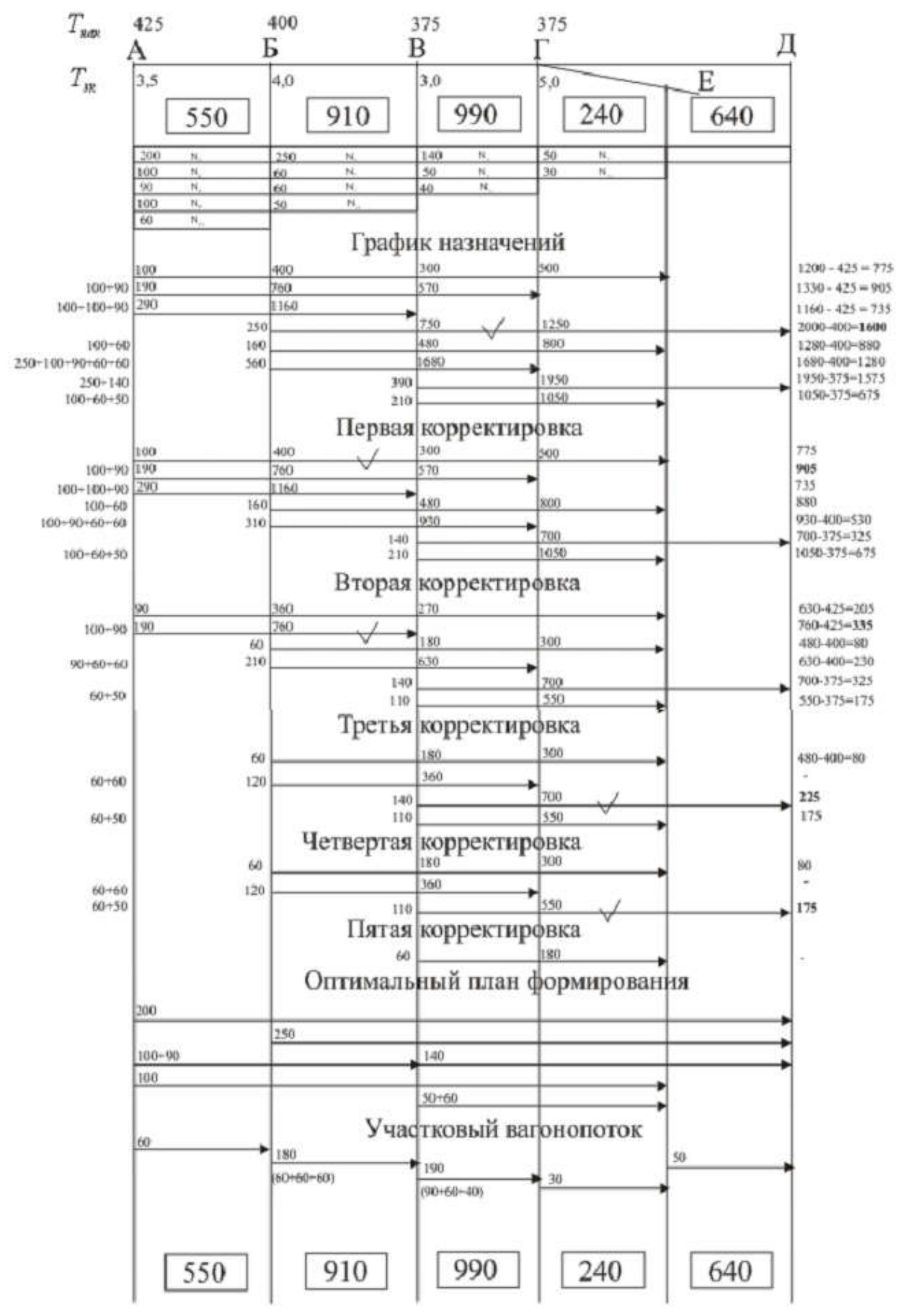

Рисунок 1.3 Определение оптимального ПФП

- в позиции каждой опорной станции над струей записывается экономия приведенных вагоно-часов данной струи от проследования вагонов без переработки;

- суммарные вагоно-часы экономии по всем станциям за вычетом затрат на накопление - необходимое условие (НУ) (на рисунке 1.3 справа):

$$
\sum_{i} NT_{\nu\kappa} = \sum_{i=p+1}^{q-1} N_{pq} T_{\nu\kappa i} - c_p \cdot m \tag{1.6}
$$

где *p*-начальная станция струи;

*q*- конечная станция струи.

4. Определяется исходное назначение, у которого суммарные вагоно-часы экономии максимальны. Исходное назначение оптимально, если нет более дальних струй, удовлетворяющих достаточному условию (ДУ):

$$
N_{pq} \sum NT_{3\kappa}^{ycm} \geq c_p \cdot m \tag{1.7}
$$

где *NT уст эк* - экономия приведенных вагоно-часов по станциям уступа.

Станциями уступа являются станции, расположенные далее станции назначения смежной короткой струи. Из более дальних струй, удовлетворяющих ДУ, отбирается струя, дающая наибольшие приведенные вагоно-часы экономии по станциям уступа, которая выделяется в оптимальный ПФП.

5. Выполняется первая корректировка, определяется исходное назначение и отбирается оптимальное назначение. Такая последовательность расчетов повторяется до тех пор, пока в откорректированных графиках остаются назначения, удовлетворяющие необходимому условию 1.6.

6. Вычерчивается оптимальный план формирования поездов. Определяется плотность вагонопотоков.

7. Рассчитываются показатели ПФП по форме таблицы 1.4.

8. Делается вывод о достоинствах и недостатках метода аналитических сопоставлений при определении выгодного ПФП. Оформляется отчет по работе.

# Практическое занятие № 2

# Расчет числа пригородных поездов и распределение их по времени суток

Цель: Практическое освоение методики расчета объемов пригородного движения и распределения пригородных поездов по времени суток.

## Содержание отчета

1. Диаграмма суточного пригородного пассажиропотока.

2. Расчет загруженности пригородного поезда.

3. Расчет объемов пригородного движения по зонам.

4. Расчет предварительного числа поездов по прибытии и отправлении по часам суток.

5. Окончательный расчет числа поездов на каждый час.

#### Задание

Определить необходимое число пригородных поездов по часам суток на пригородном участке А-г.

#### Исходные данные

1.Схема участка А-г (рис.2.1)

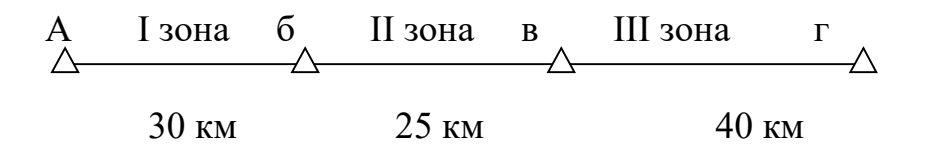

Рисунок 2.1 – Схема участка А-г

2.Линия обслуживается электропоездами серии ЭР2.

3. Средняя загруженность вагона  $q_0 = 100$ пассажиров.

4.Суточный пассажиропоток и среднее число вагонов в составе (табл.2.1).

Таблица 2.1 – Объем перевозок пассажиров в пригородном движении

| Показа-             | Участ-          |     | Вариант |                |     |     |                |      |     |     |    |  |  |
|---------------------|-----------------|-----|---------|----------------|-----|-----|----------------|------|-----|-----|----|--|--|
| тели<br>КИ          |                 |     | 2       | 3              | 4   |     | $\mathfrak b$  |      | 8   | 9   | 10 |  |  |
| Пассажи<br>ропоток, | $A-6$           | 9   | 12      | 11             | 9   | 8,5 | 9,5            | 11,5 | 8   | 10  | 11 |  |  |
| А тыс.<br>пас./сут  | $A-B$           | 7   | 9       | 10,5           | 8   | 8   | 6              | 9    | 10  | 8,5 | 10 |  |  |
|                     | $A - \Gamma$    | 5,5 | 5       | $\overline{4}$ | 5,5 | 3   | $\overline{4}$ | 4,5  | 6,5 | 6   | 5  |  |  |
| составе, $m_c$      | Число вагонов в | 12  | 10      | 8              | 10  | 8   | 8              | 12   | 10  | 12  | 10 |  |  |

## Порядок выполнения задания

1.На основании исходных данных составляется диаграмма пригородных пассажиропотоков, начиная с конечной зоны (с 3-й, затем прибавляется пассажиропоток 2-й зоны, затем – 1-й головной).

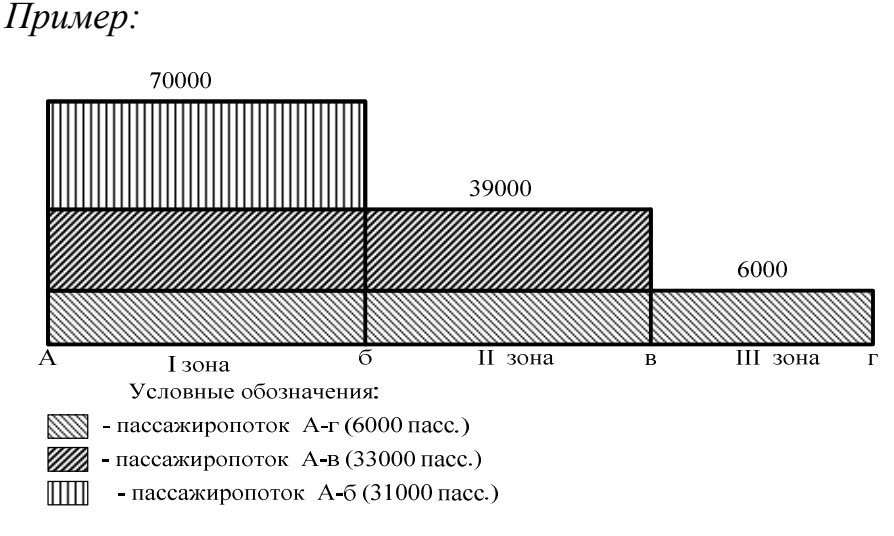

Рисунок 2.2 – Диаграмма суточного пригородного пассажиропотока

2.Определяется средняя загруженность пригородного поезда по формуле:

$$
a = a_0 \cdot m_c, \tag{2.1}
$$

$$
a = 100 \cdot 16 = 1600 \,\mathrm{macc}
$$

# 3.Рассчитывается число пригородных поездов по зонам по формуле:

$$
N_{\scriptscriptstyle \Pi} = \frac{A_{\scriptscriptstyle \text{R}}}{a},\tag{2.2}
$$

15

# где *Апас*– пассажиропоток *п*-й зоны, пас./сутки;

*а* – средняя загруженность поезда, пас.

$$
N^{1} \Pi = \frac{70000}{1600} = 44 \text{ po}
$$

$$
N^2 \, \text{T} = \frac{39000}{1600} = 25 \, \text{II} \, \text{O} \, \text{C} \, \text{J} \, \text{O} \, \text{B}
$$

$$
N^3 \, \text{H} = \frac{6000}{1600} = 4 \, \text{II} \, \text{O} \, \text{C} \, \text{O} \, \text{O}
$$

4. Составляется таблица распределения пригородных поездов по часам суток (табл.2.2), в которой указывается:

- долевое распределение поездов по часам суток, в %;

-общее число поездов на участке и по зонам.

 от суточного пассажиропотока следует назначать с учетом логической целесообразности, выделяя часы «пик» и учитывая суточную неравномерность пригородного движения. Сумма графы 2 должна составлять 100%.

5.Определяется предварительное число поездов по зонам на указанные часы (табл.2.2) по формуле:

$$
N_{\Pi}^{\nu} = K_{\nu} \cdot N_{\Pi} / 100, \qquad (2.3)
$$

где  $K_y$ - доля от суточного пассажиропотока, %.

# *Пример:*

# Таблица 2.2 – Расчет числа поездов и распределение их по часам суток

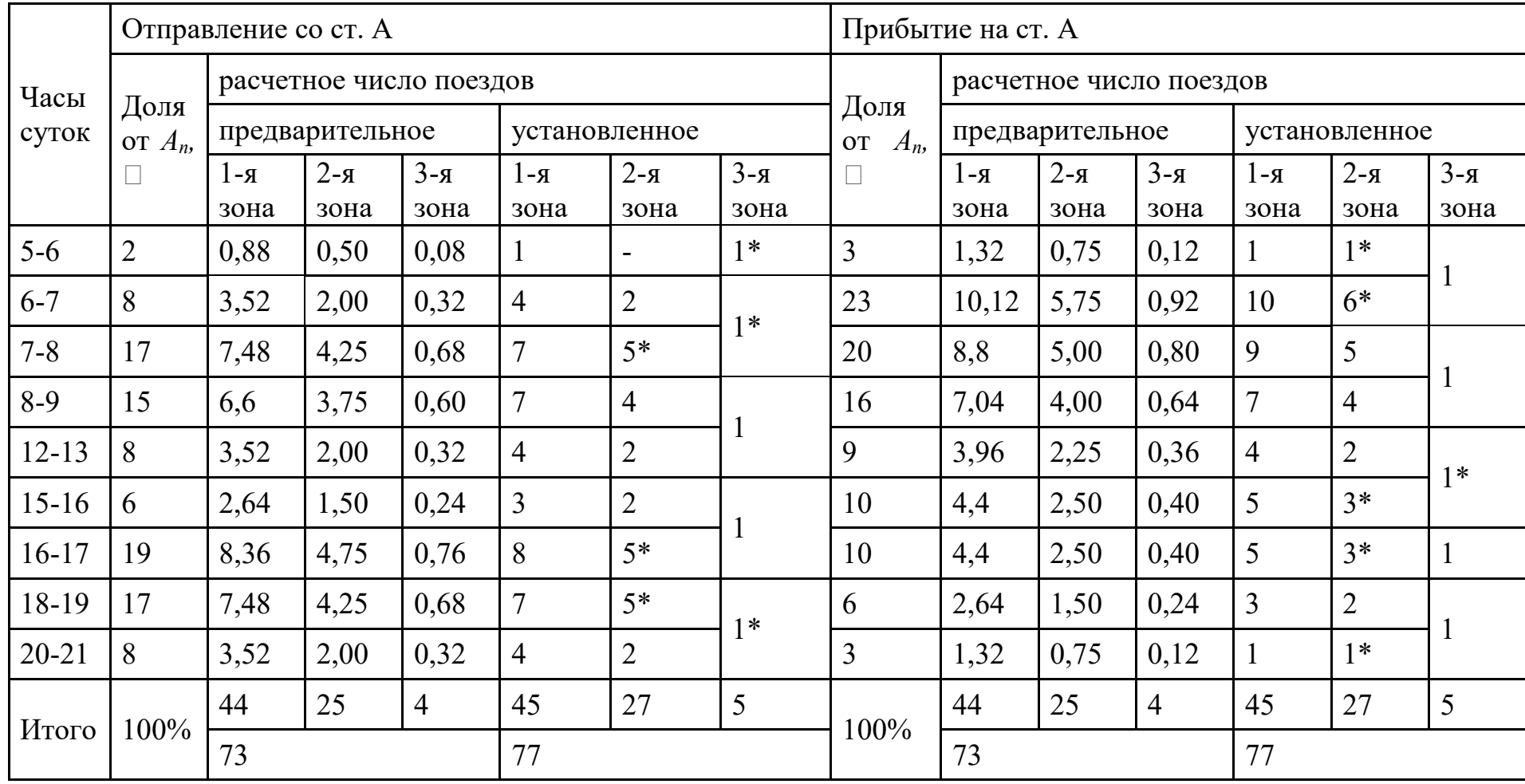

6. Определяется окончательное число поездов на каждый час:

- за счет округления дробных чисел до целого состава;

- объединения поездов в ближайшие часы;

- назначение дальнего поезда, обслуживающего две или три зоны.

В результате расчетов необходимо получить одинаковые размеры движения по прибытию и отправления поездов в целом для пригородного участка и пригородным зонам.

7. Делается вывод и оформляется отчет по работе.

# Практическое занятие № 3

#### Расчет станционных интервалов

Цель: Практическое освоение методики расчета станционных интервалов с учетом безопасности движения поездов

## Содержание отчета

1. Расчет станционного интервала неодновременного прибытия.

2. Расчет станционного интервала скрещения.

3. Расчет станционного интервала попутного следования.

4. Расчет станционного интервала попутного прибытия поездов.

5. Расчет станционного интервала попутного отправления поездов.

#### Исходные данные

в приложениях (исходные данные к заданию на курсовой проект)

### Порядок выполнения

1. Определение интервала неодновременного прибытия поездов противоположных направлений в следующей последовательности:

- дать определение станционного интервала неодновременного прибытия;

- изобразить схему станционного интервала неодновременного прибытия поездов противоположных направлений на графике движения;

- привести схему расположения поездов для заданных условий их следования с указанием расчетных расстояний;

- рассчитать время проследования поездом расчетного расстояния;

- составить график выполнения операций, обеспечивающих безопасное движение поездов.

*Пример:* Интервалом неодновременного прибытия ( $\tau_{\mu}$ ) называют минимальное время от момента прибытия на раздельный пункт грузового или пассажирского поезда до момента прибытия или проследования этого раздельного пункта встречным грузовым или пассажирским поездом (рис.3.1).

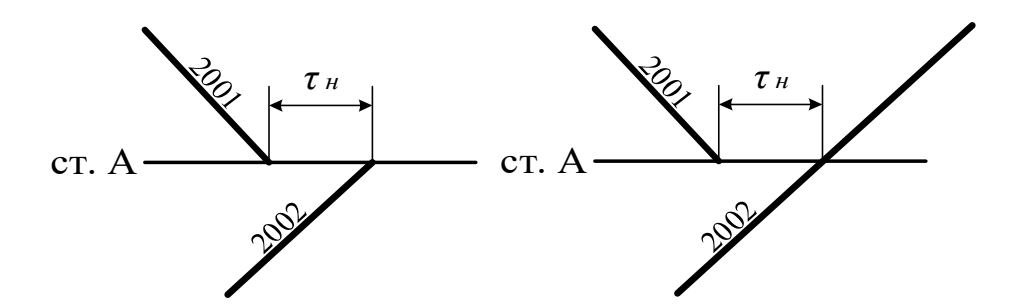

Рисунок 3.1 – Схема интервала неодновременного прибытия

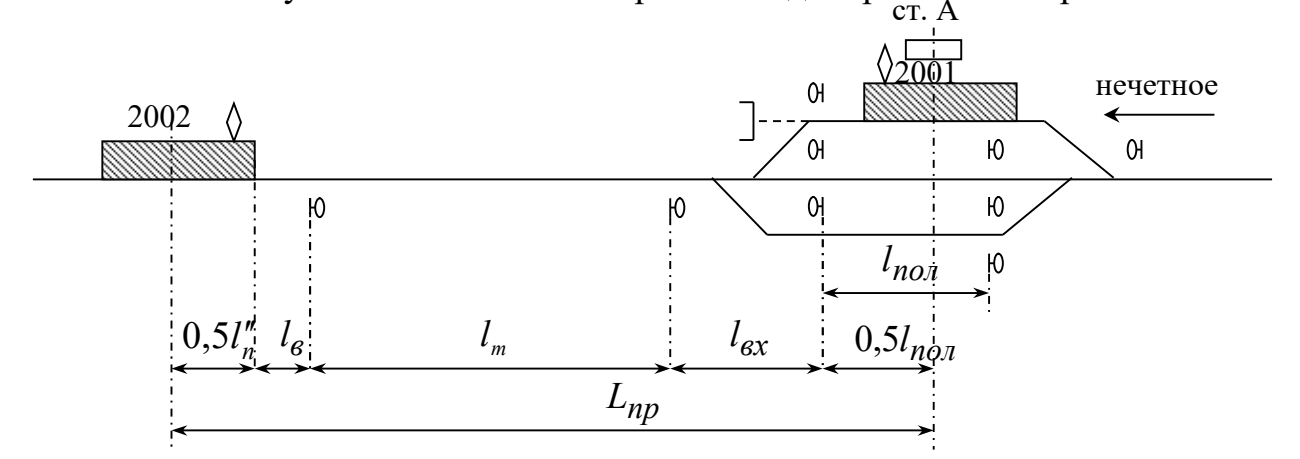

Рисунок 3.2 ‒ Схема расположения поездов при расчете интервала *<sup>н</sup>* Расчетное расстояние определяется по формуле:

$$
L_{np} = 0.5l_n + l_e + l_m + l_{ex} + 0.5l_{non},\tag{3.1}
$$

где  $l_n$  – длина грузового поезда, м;

 $l_{e}$  расстояние, проходимое встречным поездом за время восприятия машинистом показания сигнала с момента его открытия, м;

 $l_m$  – длина тормозного пути, м;

 $l_{ex}$  расстояние от входного сигнала или ближайшего к рассматриваемой горловине маршрутного, до предельного столбика, расположенного при входе на путь приема, либо до изолирующего стыка, м.

*lпол* – полезная длина станционного пути, м.

Время, необходимое для проследования поездом расчетного расстояния

$$
t_p = \frac{0.06 \cdot L_{np}}{V_{cp}} + t_{\epsilon},\tag{3.2}
$$

где *V ср* ‒ скорость движения поезда №2002 на подходе к сигналу, км/ч;

 $t_{\rm g}$  – время восприятия машинистом показания открытого сигнала,  $t_{\rm g} = 0.05$ мин.

Расчет интервала представляется в виде графика 3.1.

График 3.1 ‒ Расчет интервала неодновременного прибытия поездов противоположных направлений *<sup>н</sup>*

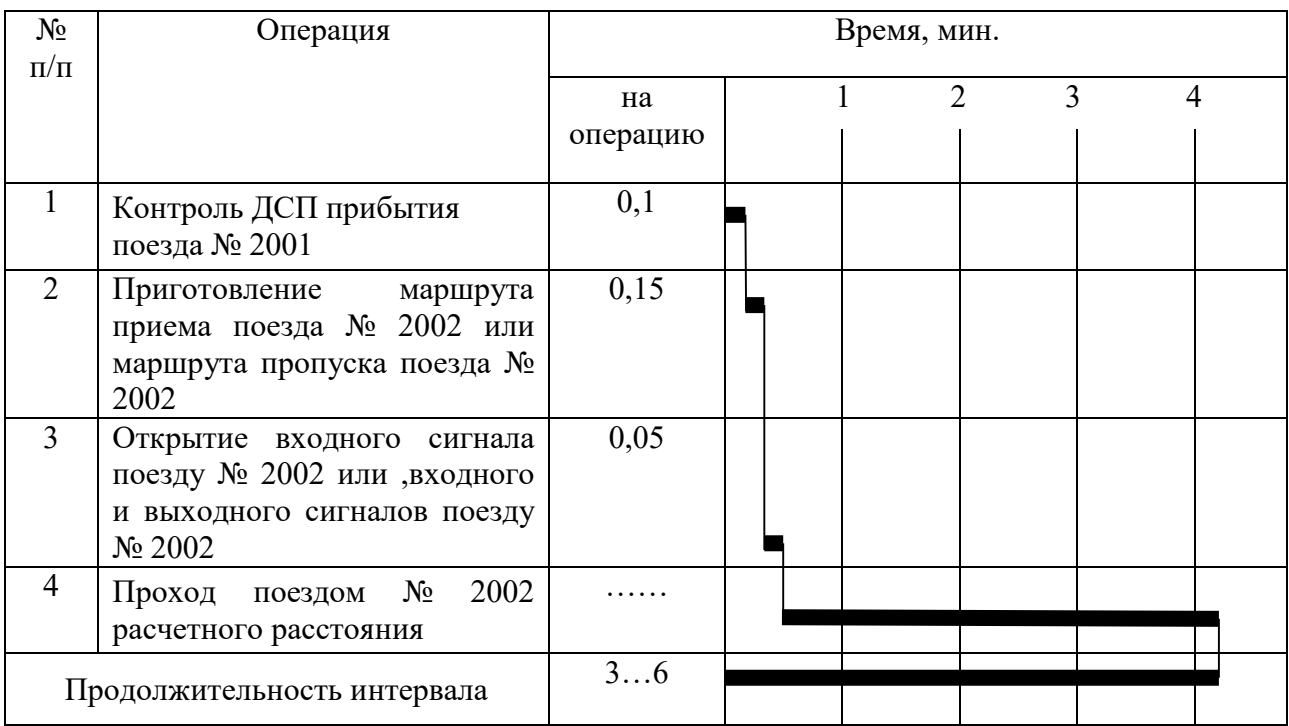

Окончательно интервал неодновременного прибытия принимает значение из графика 3.1, округленное *в большую сторону до целых минут*.

2. Определение интервала скрещения поездов происходит в той же последовательности.

*Пример:* Интервалом скрещения поездов ( *<sup>с</sup>* ) называют минимальное время от момента прибытия либо проследования раздельного пункта грузовым или пассажирским поездом до момента отправления на тот же перегон встречного

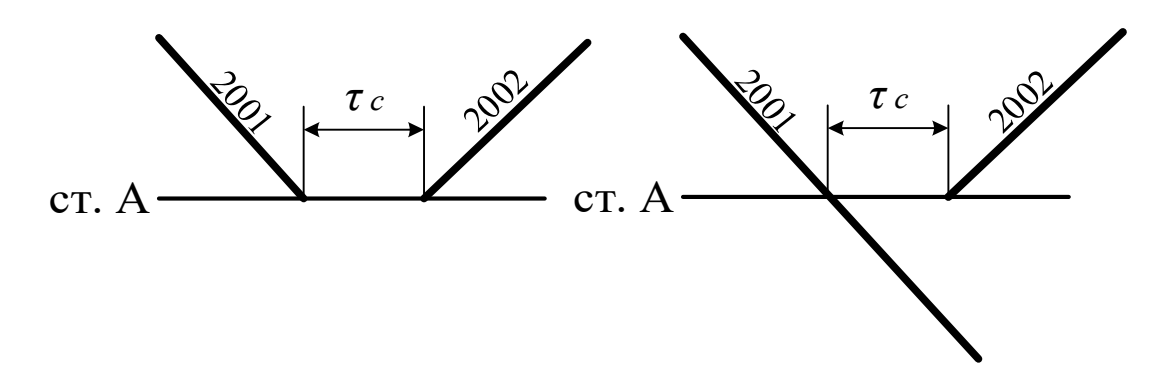

Рисунок 3.3 ‒ Схема интервала скрещения

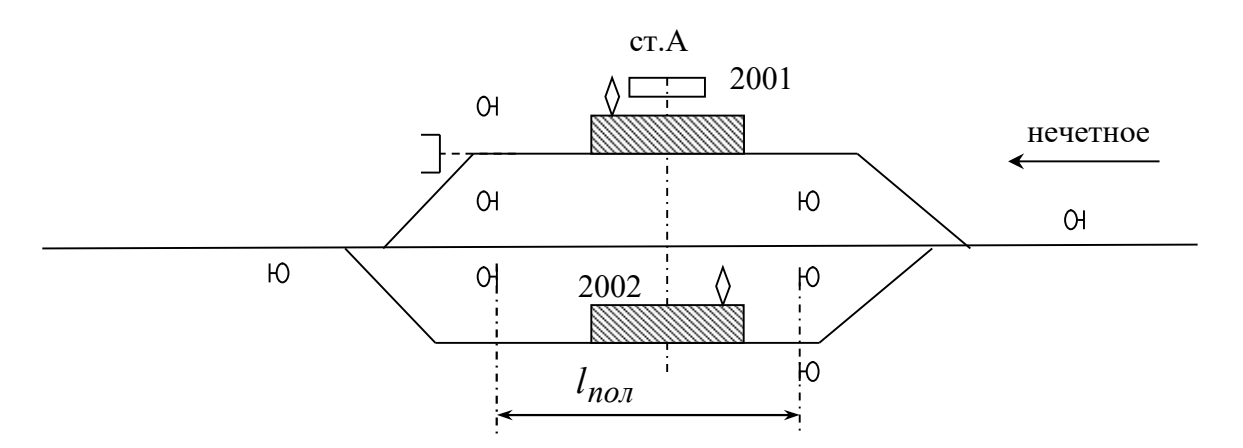

Рисунок 3.4 ‒ Схема расположения поездов при расчете интервала *с*

Расчет интервала скрещения выполняется в форме графика 3.2.

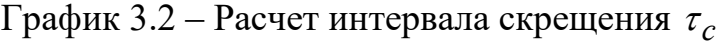

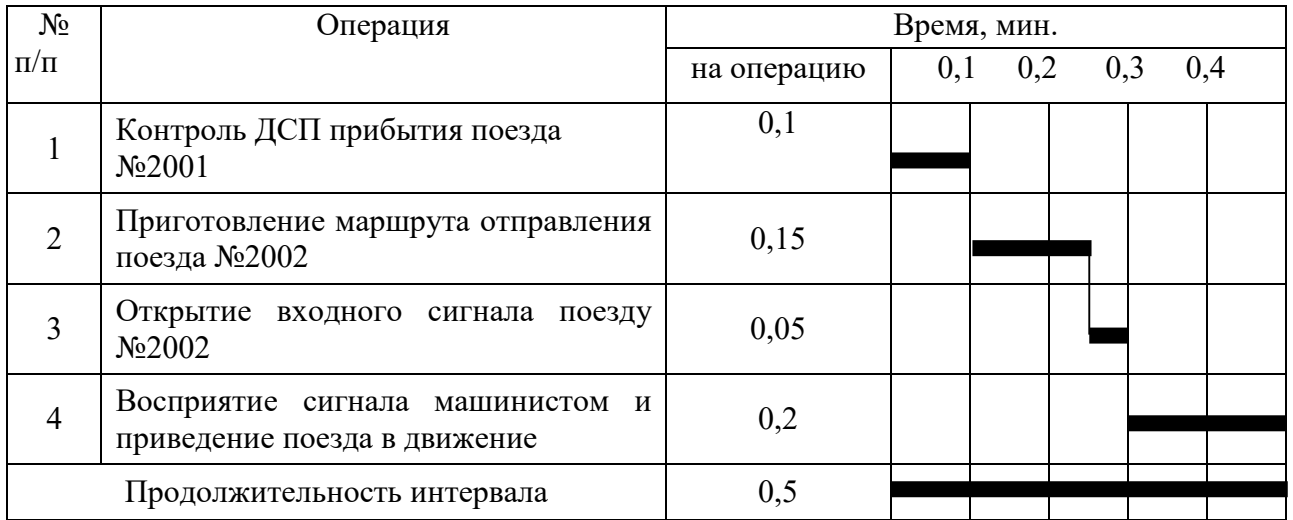

Принимается величина интервала скрещения равная 1 минуте (для всех вариантов).

3.Определяется интервал попутного следования поездов.

*Пример:*

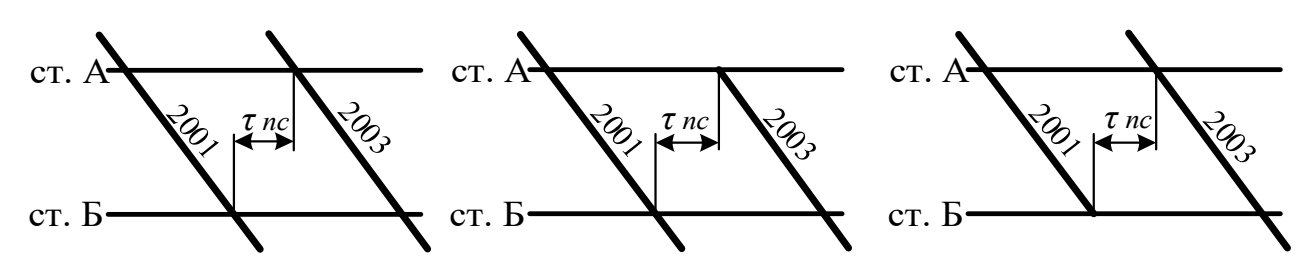

Рисунок 3.5 ‒ Схема интервала попутного следования

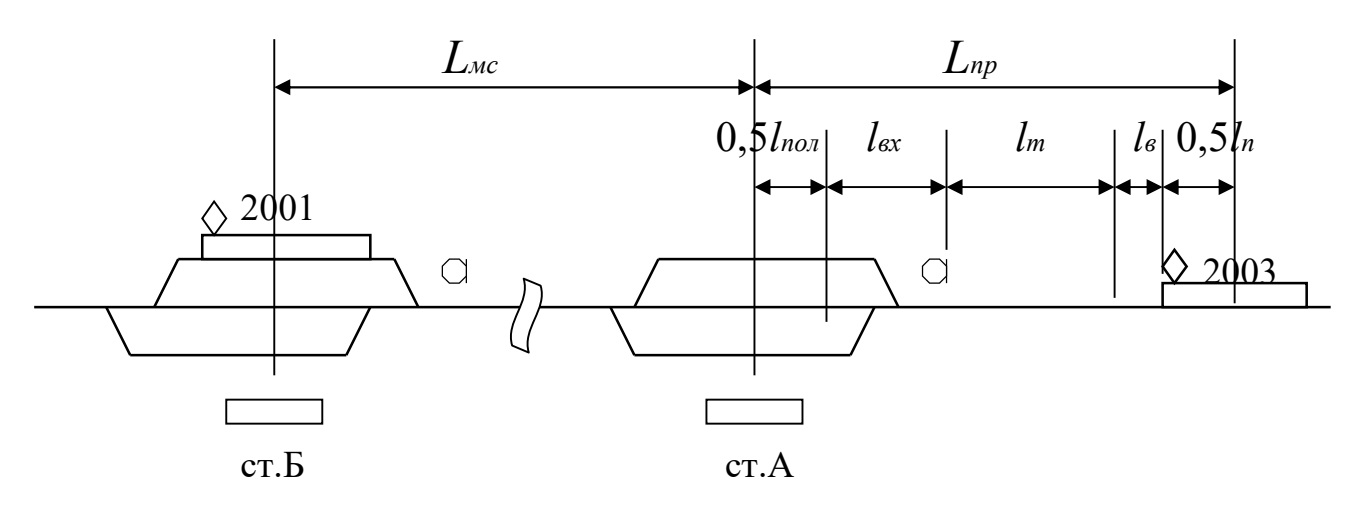

Рисунок 3.6 Схема расположения поездов на раздельных пунктах

Расчетное расстояние *Lпр* определяется по формуле 3.1, а время необходимое на проход расчетного расстояния определяется по формуле 3.2.

Продолжительность и последовательность операций при расчете интервала попутного следования представляется на графике 3.3.

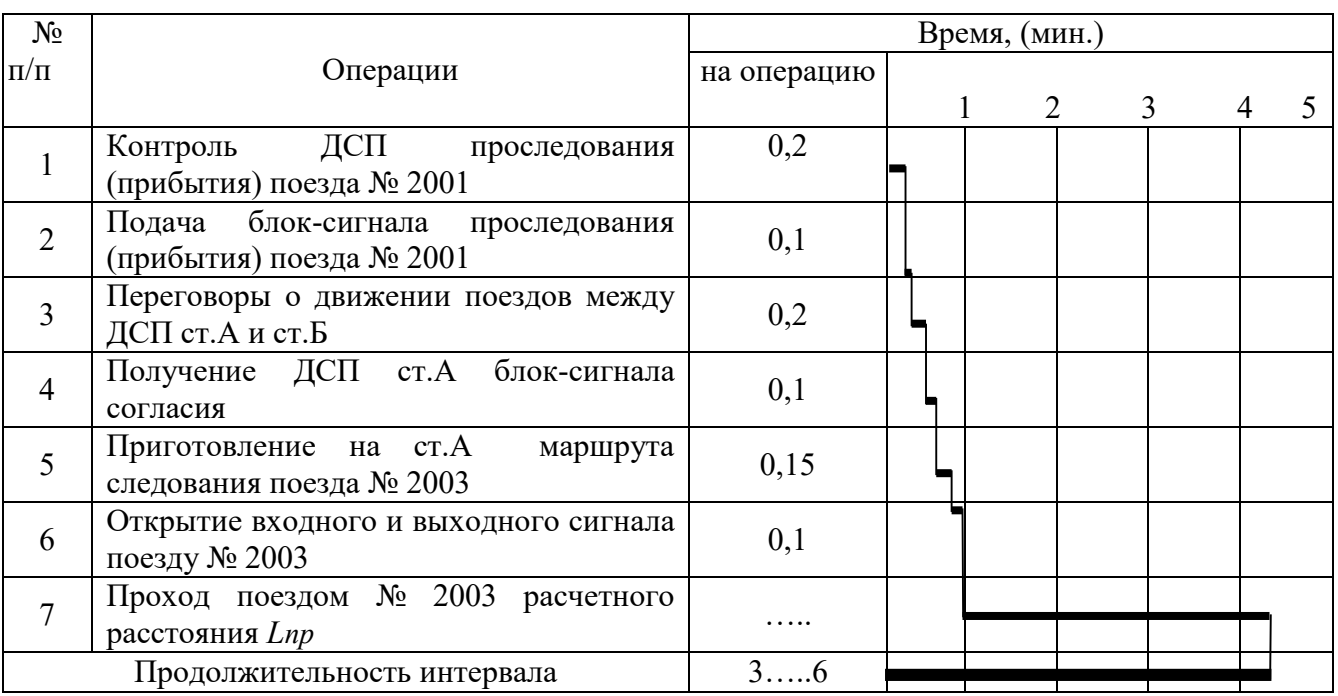

# График 3.3 Расчет интервала попутного следования

Окончательно интервал попутного следования принимает значение из графика 3.3, округленное *в большую сторону до целых минут*.

4. Определяется интервал попутного прибытия поездов.

*Пример:*

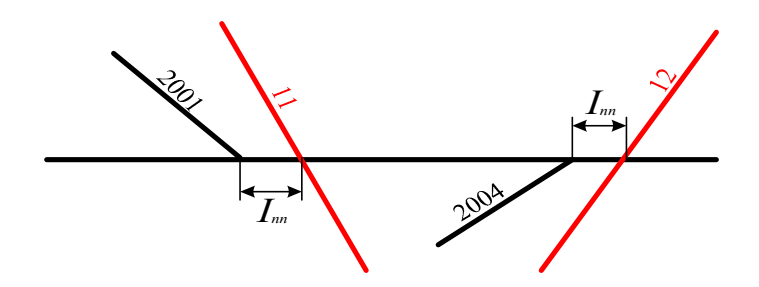

Рисунок 3.7 Схема интервала попутного прибытия поездов

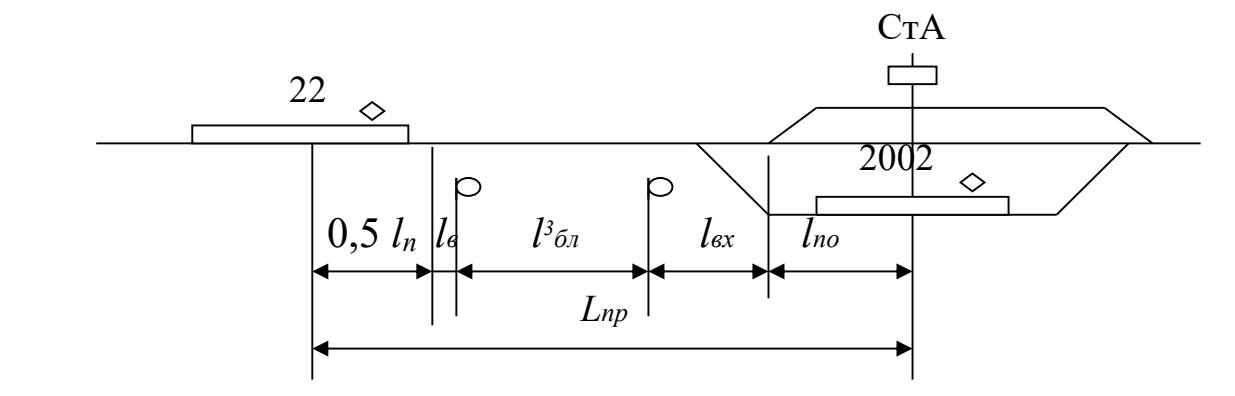

Рисунок 3.8 Схема расположения поездов на раздельном пункте

Расчетное расстояние *Lпр* от оси раздельного пункта до середины прибывающего поезда определяется по формуле:

$$
L_{np} = 0.5 l_n + l_s + l_{6n} + l_{ex} + 0.5 l_{non}, \qquad (3.3)
$$

где *l 3 бл* ‒ длина третьего блок-участка, м.

Время необходимое на проход расчетного расстояния определяем по формуле 3.2.

Расчет интервала попутного прибытия представляется в виде графика 3.4.

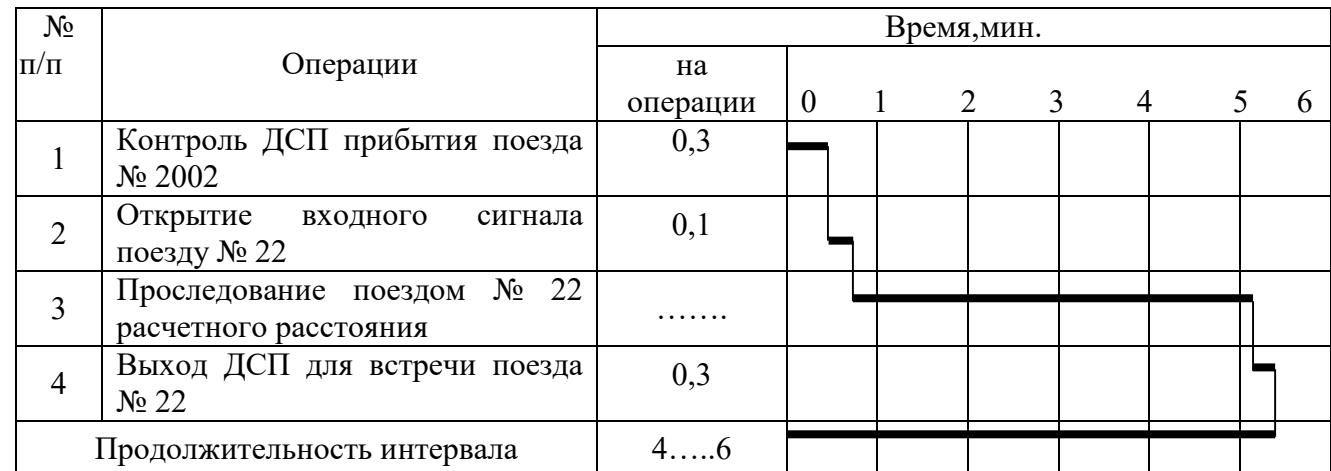

График 3.4 Расчет интервала попутного прибытия

Окончательно интервал попутного прибытия принимает значение из графика 3.4, округленное *в большую сторону до целых минут*.

5. Определяется интервал попутного отправления поездов.

*Пример:*

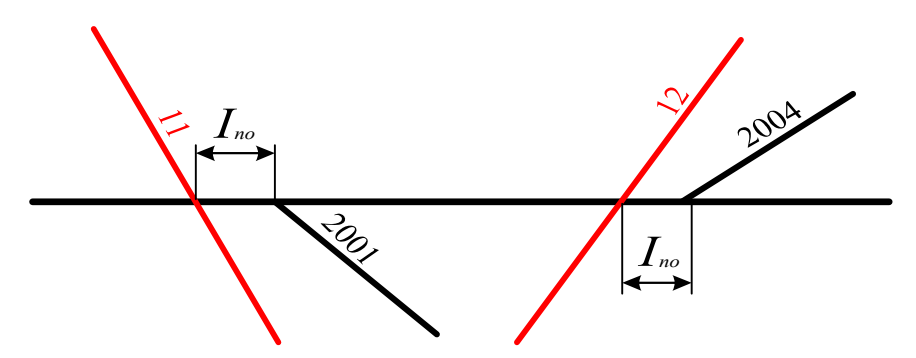

Рисунок 3.9 Схема интервала попутного отправления

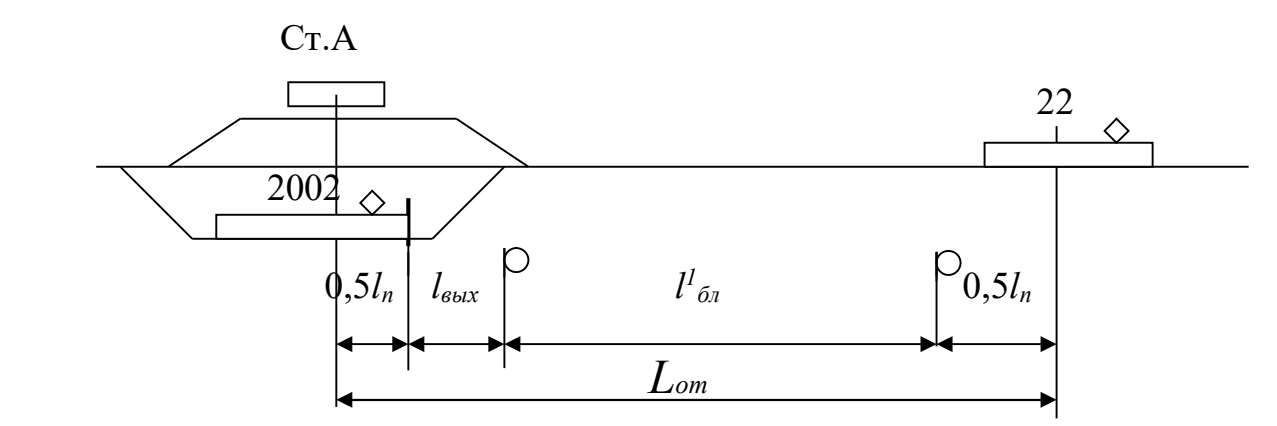

Рисунок 3.10 Схема расположения поездов на раздельном пункте

Расчетное расстояние *Lпр* от оси раздельного пункта до середины отправляющегося поезда определяется по формуле:

$$
L_{om} = 0.5l_n + l_{\text{out}} + l_{\text{on}} + 0.5l_{\text{non}} \,, \tag{3.4}
$$

где *l 1 бл* ‒ длина третьего блок-участка, м;

*lвых –* длина выходной горловины (равна входной) м.

Время необходимое на проход расчетного расстояния определяется по формуле:

$$
t_{np} = 0.06 \ L_{om} / V_{cp} + t_s \,, \tag{3.5}
$$

Расчет интервала представляется в виде графика 3.5.

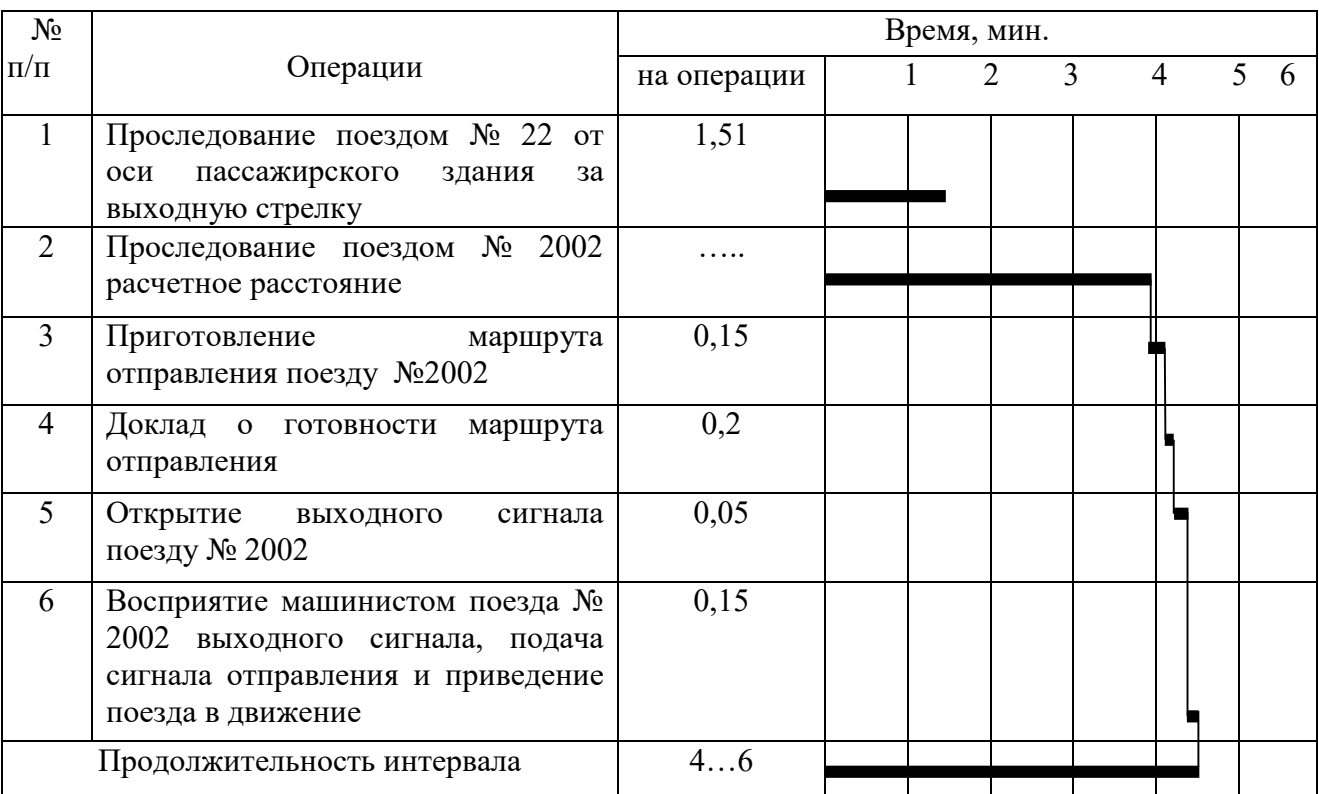

# График 3.5 Расчет интервала попутного отправления поездов

Окончательно интервал попутного отправления принимает значение из графика 3.5, округленное *в большую сторону до целых минут*.

6. Делается вывод и оформляется отчет по практическому занятию.

# Практическое занятие № 4

# Расчет межпоездных интервалов

Цель: Практическое освоение методики расчета межпоездных интервалов с учетом безопасности движения поездов.

# Содержание отчета

1. Расчет межпоездных интервалов в пакете на участках, оборудованных автоматической блокировкой.

2. Расчет межпоездного интервала на участках, оборудованных полуавтоматической блокировкой.

# Исходные данные

в приложениях (исходные данные к заданию на курсовой проект)

# Порядок выполнения

1. Расчет межпоездных интервалов при автоблокировке производится в следующей последовательности:

- дать определение межпоездного интервала;

- изобразить схему межпоездного интервала на графике движения (*пример* рис.4.1);

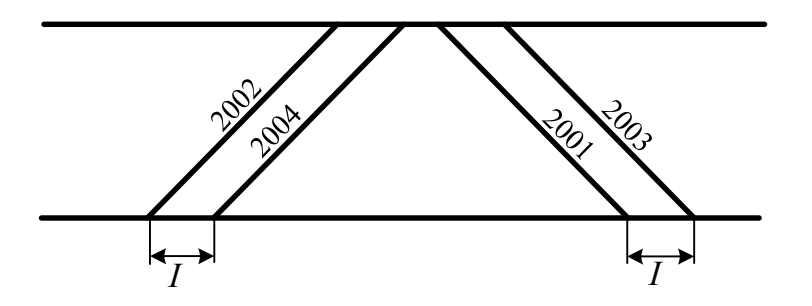

Рисунок 4.1 – Схема межпоездного интервала при АБ

- вычерчивается схема взаимного расположения поездов при следовании их по перегонам для следующих вариантов:

а) с разграничением тремя блок-участками (*пример* рис.4.2);

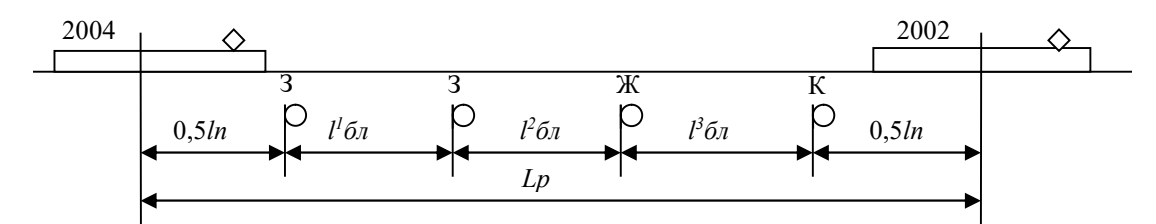

Рисунок 4.2 ‒ Схема расположения поездов на перегоне

б) с разграничением двумя блок-участками (рис.4.3);

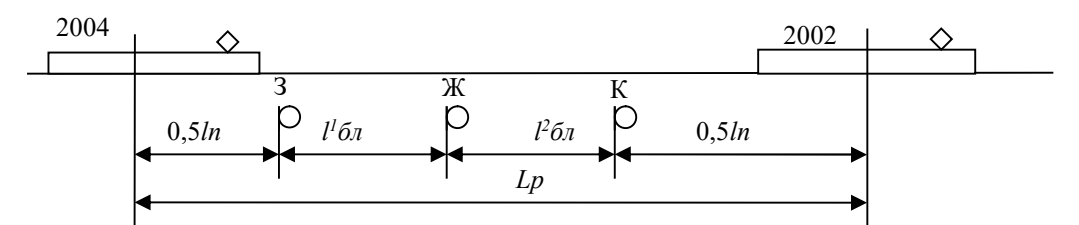

Рисунок 4.3 ‒ Схема расположения поездов на перегоне

- определяется интервал между поездами в пакете.

*Пример*: При этом расстояние *Lр* между центрами поездов расчетной пары поездов определяем по формуле:

$$
L_p = 0.5l_n + l^1_{\delta n} + l^2_{\delta n} + l^3_{\delta n} + 0.5l_n , \qquad (4.1)
$$

где *lп* – длина поезда;

*l 1 бл l 2 бл , l 3 бл* ‒ длина блок-участков.

Расчет интервала выполняем по формуле:

$$
I = 0.06 L_p / V_{cp} + t_e; \tag{4.2}
$$

где *Vср* – средняя ходовая скорость поезда;

 $l_{\rm g}$  – время на восприятие машинистом показания светофора ( $t_{\rm g}$  = 0,05 мин.).

2. Расчет межпоездного интервала при полуавтоматической блокировке производится в следующей последовательности:

- вычерчивается схема взаимного расположения поездов при следовании их по перегонам (*пример* рис.4.4);

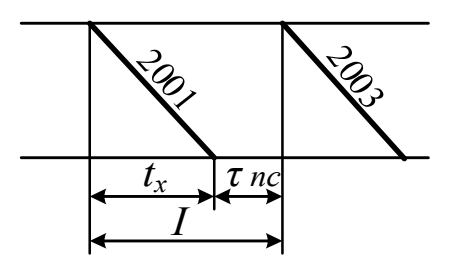

Рисунок 4.4 ‒ Схема межпоездного интервала при ПАБ

- определяется интервал между поездами в пачке.

Межпоездной интервал при полуавтоматической блокировки определяется по формуле:

$$
I = \tau_{nc} + t_x \tag{4.3}
$$

где *τпс* – интервал попутного следования (берется из практического занятия №3);

*tх* – время хода по межстанционному перегону.

3. Делается вывод и оформляется отчет по работе.

# Практическое занятие №5

#### Расчет пропускной способности участка по перегонам

Цель: Научиться определять пропускную способность однопутных и двухпутных участков при параллельных и непараллельных графиках, приобрести навыки вычерчивания схем пропуска поездов по участку.

#### Содержание отчета

1. Определение наличной пропускной способности однопутного участка при параллельном графике.

2. Определение наличной пропускной способности однопутного участка при непараллельном графике.

3. Определение наличной пропускной способности двухпутного участка, оборудованного автоматической блокировкой, при параллельном графике.

4. Определение наличной пропускной способности двухпутного участка, оборудованного автоматической блокировкой, при непараллельном графике.

#### Исходные данные

1. Схема участка Е-К (рис.5.1).

 $E$  $\mathbf K$  $\Pi$  $\mathbf{c}$  $\mathbf{T}$ Щ  $\mathbf{p}$  $\mathbf{H}$ 

четное

Рисунок 5.1 ‒ Схема участка Е-К

2. Перегонные времена хода – в приложениях (исходные данные к заданию на курсовой проект).

3. Станционные интервалы – из практического занятия №3.

4. Время на разгон и замедление грузового поезда:  $t_p = 2mu$ н,  $t_3 = 1mu$ н.

#### Порядок выполнения

1. По заданным временам хода грузовых поездов определяется труднейший перегон, сумма времен хода по которому максимальное.

2. Вычерчиваются четыре схемы прокладки поездов по труднейшему перегону. На схеме показываются элементы периода графика, определяется его численное значение.

3. Определяется оптимальная схема пропуска поездов по труднейшему перегону, период которого наименьший.

4. Намечается порядок пропуска поездов по всему участку, начиная с труднейшего перегона, чередуя безостановочное и с остановками проследование поездов через промежуточные станции участка.

5. По полученной схеме пропуска поездов на участке для каждого перегона определяется период графика.

6. Определяется ограничивающий перегон, период которого наибольший. Он определяет наличную пропускную способность участков *Д-Е* и *Е-К* при параллельном графике движения.

Наличная пропускная способность (пар поездов) определяется по формуле:

$$
N_{\text{Hall}} = (1440 \text{-} t_{\text{mexH}}) a_{\text{Hall}} / T_{\text{nep}}, \qquad (5.1)
$$

где  $t_{\text{me}\text{cm}}$  – технологическое «окно» для выполнения работ по текущему содержанию пути ( на однопутном участке – 60 мин, на двухпутном – 120 мин);

*анад* – коэффициент, учитывающий влияние отказов технических устройств на пропускную способность (на однопутном участке – 0,97, на двухпутном – 0,98);

 *Тпер* – период графика (период ограничивающего перегона), мин, для двухпутного участка Д-Е – это значение межпоездного интервала *I* из практического занятия №4 (наибольшее значение)).

7. Определяется пропускная способность участков *Д-Е* и *Е-К* при непараллельном типе графика по формуле:

$$
N = N_{\text{max}} - N_{\text{nac}} \varepsilon_{\text{nac}} - N_{\text{c6}} (\varepsilon_{\text{c6}} - 1), \qquad (5.2)
$$

где *Nнал* – наличная пропускная способность (из расчета выше);

 $\varepsilon_{nac}$ ,  $\varepsilon_{c6}$  — коэффициент съема соответственно пассажирских (принимается для всех вариантов  $\varepsilon_{\text{mac}} = 0.8$ ,  $\varepsilon_{\text{co}} = 2.5$ );

 *Nпас, Nсб* – число пассажирских и сборных поездов (значения для всех вариантов  $N^{\!\! \mu \! \nu \! \! E}_{\textit{nac}} \!\!= 6, N^{\!\! E \! \nu \! \! \kappa}_{\textit{nac}} \!\!= 3, N^{\!\! \mu \! \nu \! \! \kappa}_{\textit{c6}} \!\!= 1, N^{\!\! E \! \nu \! \kappa}_{\textit{c6}} \!\!= 1).$ 

8. Определяется потребная пропускная способность в парах поездов по формуле:

$$
N_n = n_{2p} + n_{nc} \cdot \varepsilon_{nc} + n_{c\delta} \cdot (\varepsilon_{c\delta} - 1), \tag{5.3}
$$

где *nгр* число сквозных и участковых грузовых поездов (исходные данные приложение Б по последней цифре варианта).

9. Определение резерва пропускной способности участков.

Резерв пропускной способности в парах поездов определяется по формуле:

$$
n_{\text{pe}3} = N_{\text{Ha}1}^{\text{henapan}} - N_n \,, \tag{5.4}
$$

Резерв пропускной способности в процентах определяется по формуле:

$$
n_{\text{pes}} = \left(1 - \frac{N_n}{N_{\text{max}}^{\text{nonmax}}}\right) \cdot 100\%,\tag{5.5}
$$

10. Делается вывод и оформляется отчет по работе.

# Практическое занятие № 6

#### Выбор оптимального варианта организации местной работы участка

Цель: Приобретение навыков планирования работы сборных поездов на участке, усвоение методики сравнения вариантов прокладки их на графике движения поездов.

#### Содержание отчета

- 1. «Косая» таблица местных вагонопотоков.
- 2. Диаграмма местных вагонопотоков.
- 3. Расчет числа сборных поездов на участке.
- 4. Схемы прокладки сборных поездов.
- 5. Выбор оптимальной схемы прокладки сборных поездов на участке.
- 6. Определение простоя местного вагона на промежуточных станциях.

#### Задание

По исходным данным о погрузке и выгрузке вагонов на промежуточных станциях участка Е-К определить число сборных поездов, схему их расположения на графике, определить простой местного вагона.

#### Исходные данные

1. Схема участка Е-К (рис.6.1).

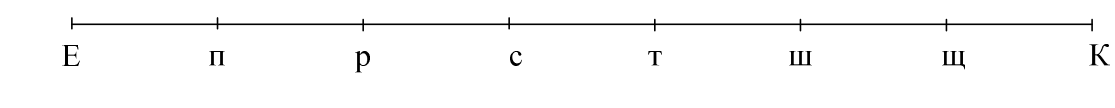

четное

#### Рисунок 6.1 Схема участка Е-К

- 2. Перегонные времена хода грузовых поездов в приложениях.
- 3. Время на разгон грузового поезда 2 минуты, на замедление 1 минута.

4. Маневры на промежуточных станциях выполняются поездным локомотивом сборного поезда. Продолжительность стоянки сборного поезда:

- при отцепке и прицепке групп вагонов - 40 минут;

- только при прицепке или отцепке - 25 минут.

5. Суточная погрузка и выгрузка вагонов на промежуточных станциях участка Е-К – в приложениях.

6. Груженое направление – нечетное.

7. Норма времени на одну грузовую операцию - 2 ч.

8. Максимальный состав сборного поезда – 55 вагонов.

## Порядок выполнения

1. Составление таблицы суточной погрузки-выгрузки и баланса порожних вагонов на участке Е-К.

Для того, чтобы определить баланс груженых и порожних вагонов составляется «косая» таблица суточной погрузки и выгрузки местных вагонопотоков (табл.6.1).

| Ha<br>ИЗ           | E              | $\boldsymbol{\Pi}$ | p              | $\mathbf c$    | T              | $\rm III$ | Щ               | K              |                |                | Итого   Избыт   Недост |
|--------------------|----------------|--------------------|----------------|----------------|----------------|-----------|-----------------|----------------|----------------|----------------|------------------------|
| E                  |                | 5                  | 8              | $\overline{4}$ |                | 6         | 5               |                | 28             |                |                        |
| $\boldsymbol{\Pi}$ | 5              |                    |                | ▼              | выгр.<br>чет   |           |                 | $\overline{7}$ | 12             |                | $\overline{2}$         |
| $\, {\bf p}$       | 6              |                    |                |                |                |           |                 | $\overline{4}$ | 10             | $\overline{2}$ |                        |
| $\mathbf c$        | 5              |                    |                |                |                |           |                 |                | 5              | 6              |                        |
| $\mathbf T$        | $\overline{4}$ | погр.<br>неч       |                |                |                |           | погр.<br>чет    | $\overline{3}$ | $\overline{7}$ |                | 3                      |
| $\rm III$          |                |                    |                |                |                |           |                 | $\overline{4}$ | $\overline{4}$ | $\overline{2}$ |                        |
| Щ                  | 6              |                    |                |                | выгр.<br>неч   |           |                 | 6              | 12             |                |                        |
| $\mathbf K$        |                | 5                  | $\overline{4}$ | $\overline{7}$ | $\overline{4}$ |           | $7\phantom{.0}$ |                | 27             |                |                        |
| Итого              | 26             | 10                 | 12             | 11             | $\overline{4}$ | 6         | 12              | 24             |                | 10             | 5                      |

*Пример*: Таблица 6.1 ‒ «Косая» таблица местных вагонопотоков

2. На основании балансовой таблицы строится диаграмма вагонопотоков (рис.6.2). На диаграмме станции технические и промежуточные станции показываются прямоугольниками. В нижней части диаграммы отображается вагонопоток, следующий в нечетном направлении, а в верхней - в четном. Первоначально на диаграмму наносят вагонопотоки, следующие под выгрузку, а затем - выходящие с участка после погрузки. На каждой станции указывается количество выгруженных вагонов (со знаком "-") и количество погруженных вагонов (со знаком "+"). В прямоугольниках диаграммы (над каждой промежуточной станцией) проставляется избыток вагонов (со знаком "+" ) или их недостаток (со знаком "-"). На завершающем этапе построения диаграммы происходит распределение порожнего вагонопотока между станциями его избытка и недостатка.

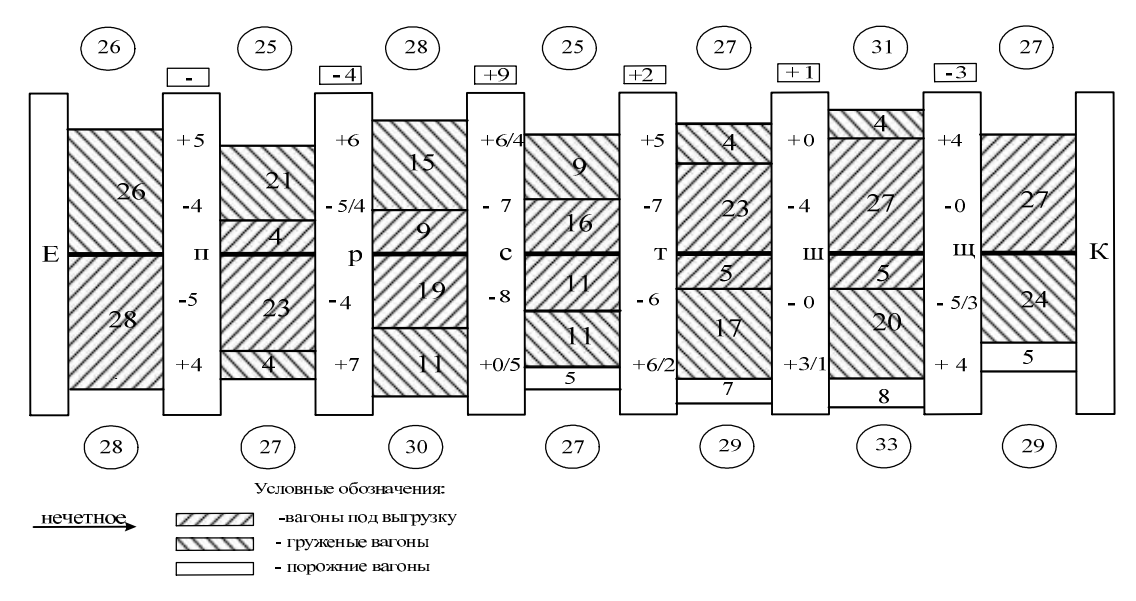

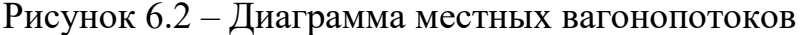

Излишний порожний вагонопоток «выводится» с участка. При этом направление его следования должно совпадать с общим направлением следования порожних вагонов. Если же погрузка больше выгрузки, то порожние вагоны поступают на участок с участковой станции по направлению общего потока порожних вагонов (направление задается в исходных данных). В кружках отмечается число вагонов, следующих по участку между железнодорожными станциями. Прицепка и отцепка порожних вагонов отображается по каждой станции в знаменателе. При распределении порожних вагонов следует стремиться к минимизации их пробега внутри участка.

Правильность построения диаграммы проверяется равенством чисел, получаемых сложением входящего на участок порожнего и груженого вагонопотоков с четного и нечетного направлений (в примере  $30+35+5=70$ ) и выходящих вагонопотоков (в примере 25+45=70).

3. На основании диаграммы местных вагонопотоков определяется количество сборных поездов на участке. Кколичество пар сборных поездов определяется по формуле:

$$
n_{c\tilde{o}} = \frac{N_{max}^{u(H)}}{m},\tag{6.1}
$$

где  $N_{max}^{u(h)}$  – максимальный вагонопоток на перегонах рассматриваемого участка, перемещаемый в четном (нечетном) направлении.

*т* – число вагонов в составе сборного поезда.

Результат расчетов по формуле (6.1) следует округлять до ближайшего целого значения в большую сторону.

*Пример*: Четное направление

Е-п  $50/55 = 1$  поезд п-р  $45/55 = 1$  поезд и т.д. Нечетное направление Е-п  $48/55 = 1$  поезд п-р  $40/55 = 1$  поезд и т.д.

4. Для выбора лучшей схемы прокладки сборных поездов на участке сравниваются две схемы:

- со сближением на конечной станции участка (рис.6.3);

- со сближением на начальной станции участка (рис.6.4) .

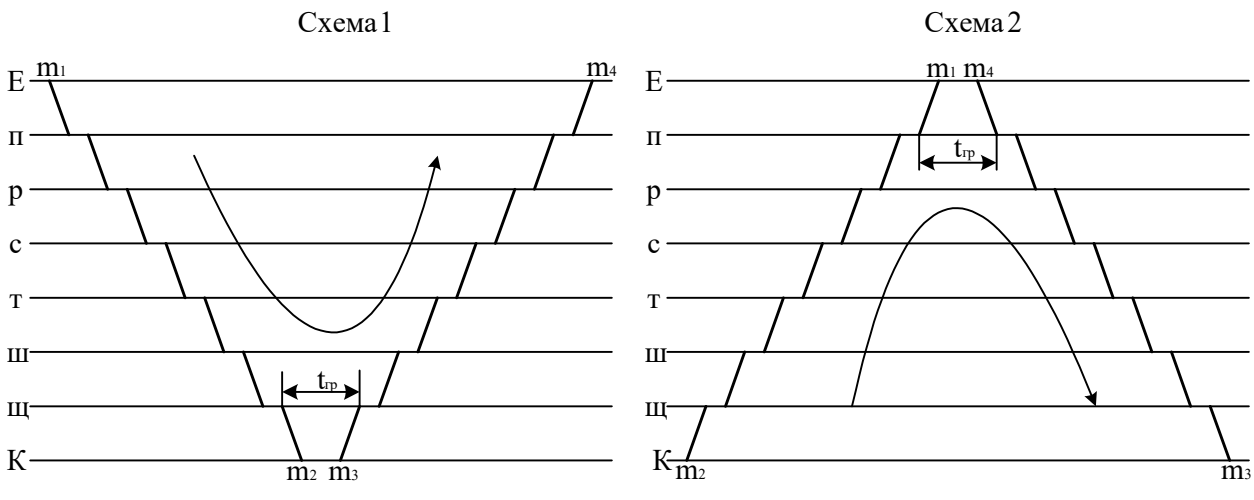

Рисунок 6.3-Схема со сближением на конечной станции участка

Рисунок 6.4-Схема со сближением на начальной станции участка

Лучшей схемой является схема 1, если выполняется условие:

 $m_1 + m_4 > m_2 + m_3$ 

Лучшей схемой является схема 2, если выполняется условие:

 $m_2 + m_3$  >  $m_1 + m_4$ 

5. Строится план-график местной работы участка Е-К.

6. На основании плана-графика местной работы выполняется расчет простоя местных вагонов на участке по лучшей схеме в форме таблицы 6.2.

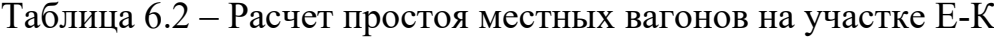

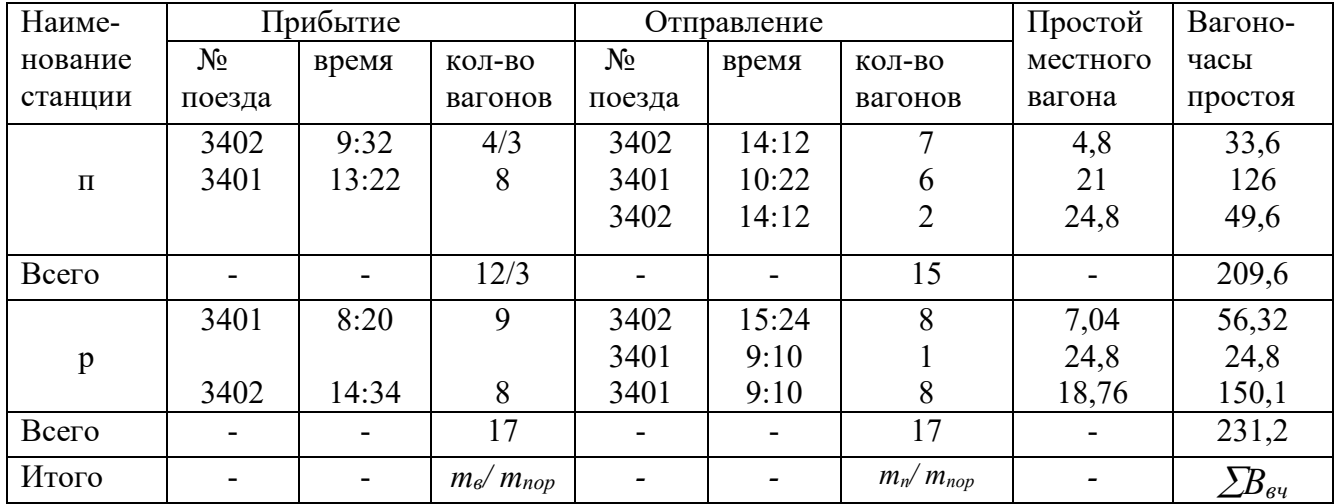

По данным таблицы 6.2 определяется простой местного вагона по формуле:

$$
t_{\rm zp} = \sum B_{\rm sq} / m_{\rm m} \,, \tag{6.2}
$$

где *Ввч* – суммарные вагоно-часы нахождения местных вагонов на промежуточных станциях участка, ваг-ч;  $m<sub>M</sub>$  – количество местных вагонов, ваг:

$$
m_{\scriptscriptstyle M} = m_{\scriptscriptstyle \theta} + m^{\scriptscriptstyle \text{med}}_{\scriptscriptstyle \text{mop}} \text{ with } m_{\scriptscriptstyle M} = m_{\scriptscriptstyle \text{R}} + m^{\scriptscriptstyle \text{u3}}_{\scriptscriptstyle \text{mop}} \,, \tag{6.3}
$$

где  $m_n$ ,  $m_\epsilon$  – общее количество соответственно погруженных и выгруженных вагонов на промежуточных станциях участка;  ${m^{\mu ed}}_{nop}$  – недостаток порожних вагонов;  *mизб пор –* избыток порожних вагонов.

Простой местного вагона под одной грузовой операцией определяется по формуле*:*

$$
t_{zp} = \sum B_{\epsilon q} / (m_n + m_{\epsilon}), \qquad (6.4)
$$

Коэффициент сдвоенных операций определяется по формуле:

$$
K_{c\partial}=\frac{m_n+m_e}{m_m},\qquad(6.5)
$$

7. Делается вывод и оформляется отчет по практической работе.

# Практическое занятие № 7

# Расчет количественных норм работы района управления региональной дирекции управления движением норм передачи по стыкам поездов и вагонов

Цель: Приобретение навыков чтения «шахматки» вагонопотоков; освоение методики расчета количественных норм (показателей) работы района управления, норм передачи поездов и вагонов по стыкам; усвоение принципа построения диаграммы вагонопотоков.

#### Содержание отчета

- 1. «Шахматка» груженых вагонопотоков.
- 2. Элементы технического плана (виды сообщений).
- 3. Расчет количественных норм работы района управления.
- 4. Расчет норм передачи поездов и вагонов по стыкам.
- 5. Диаграмма груженых вагонопотоков.

#### Задание

Рассчитать количественные нормы работы района управления региональной дирекции управления движением, норм передачи по стыкам поездов и вагонов и построить диаграмму груженых и порожних вагонопотоков по исходным данным.

#### Исходные данные

1. Схема полигона дороги Н (рис.7.1).

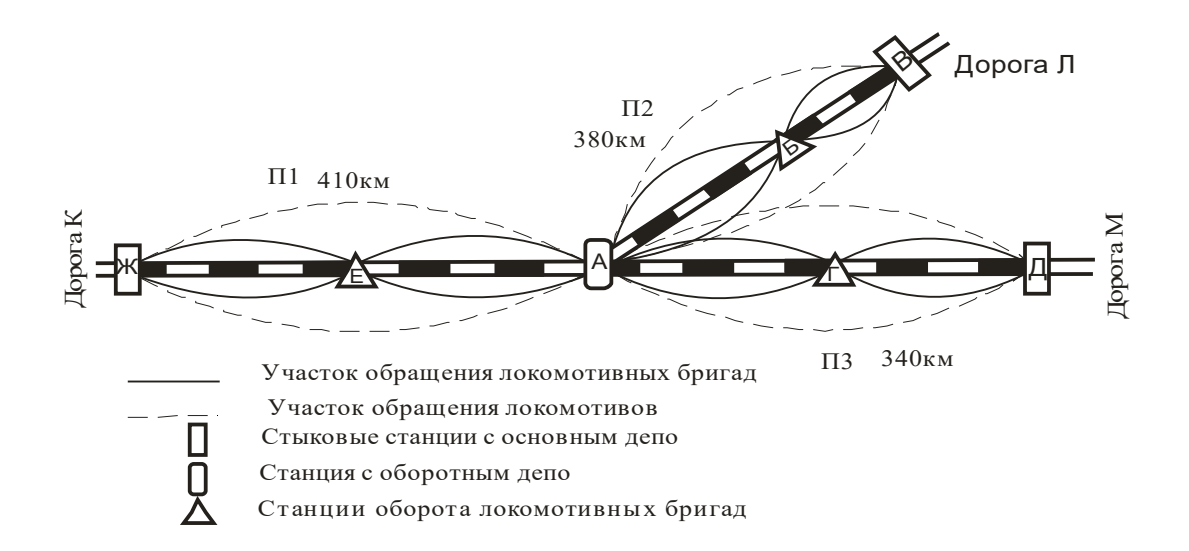

# Рисунок 7.1 ‒ Схема полигона дороги Н

## 2. «Косая» таблица среднесуточных груженых вагонопотоков

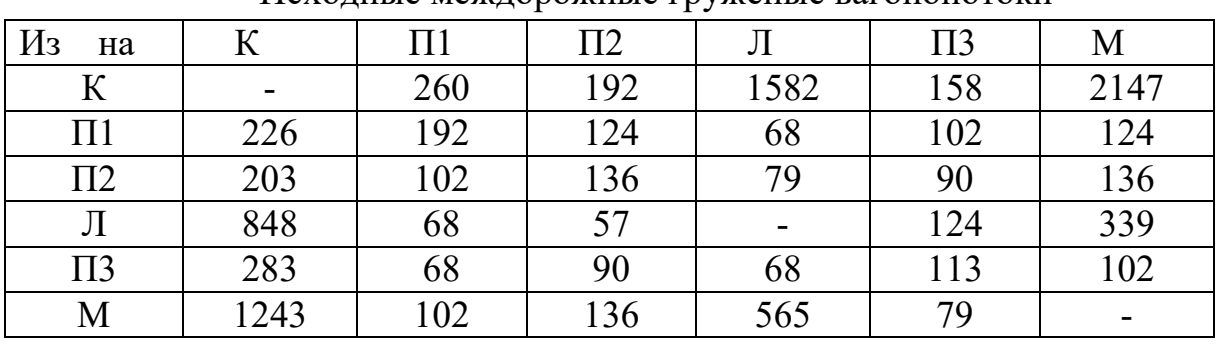

# Вариант №1 Исходные междорожные груженые вагонопотоки

#### Вариант №2

## Исходные междорожные груженые вагонопотоки

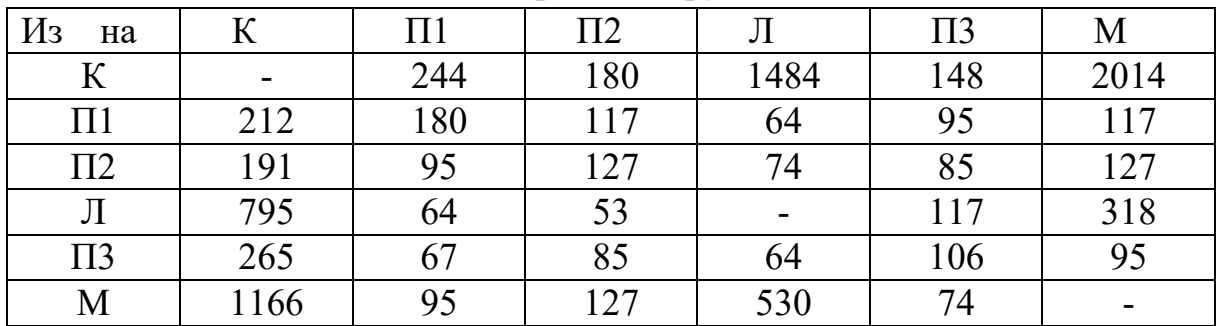

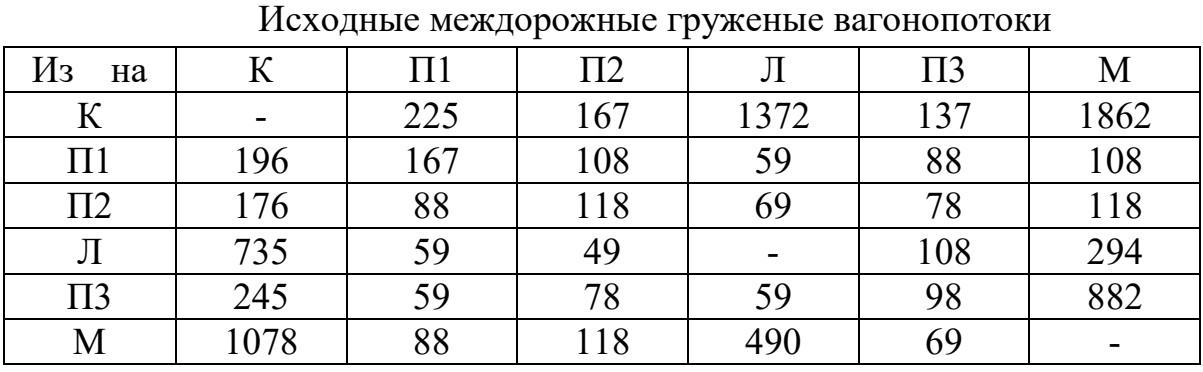

# Вариант №3

# Вариант №4

Исходные междорожные груженые вагонопотоки

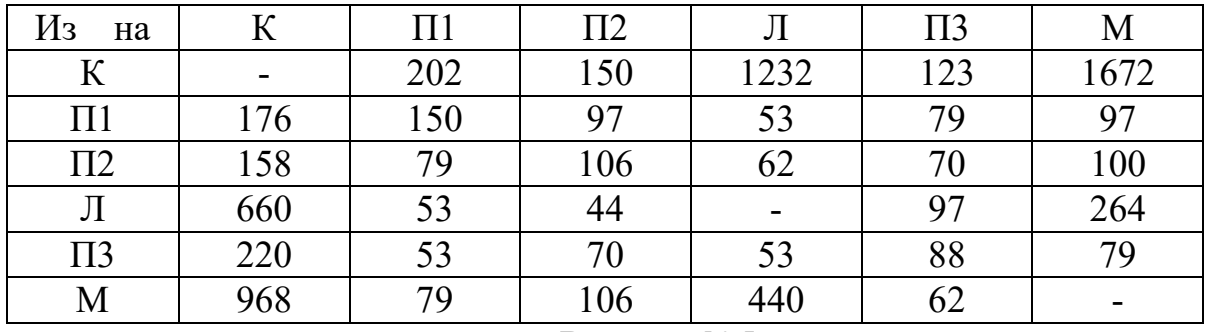

### Вариант №5

# Исходные междорожные груженые вагонопотоки

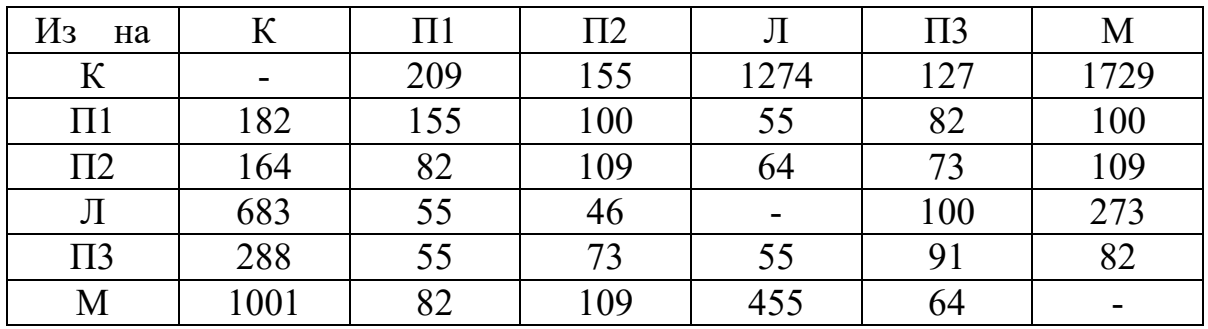

# Вариант №6

Исходные междорожные груженые вагонопотоки

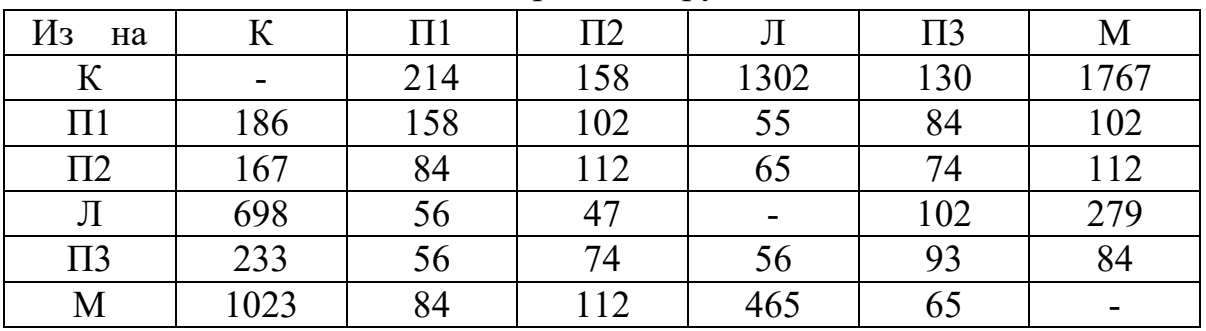

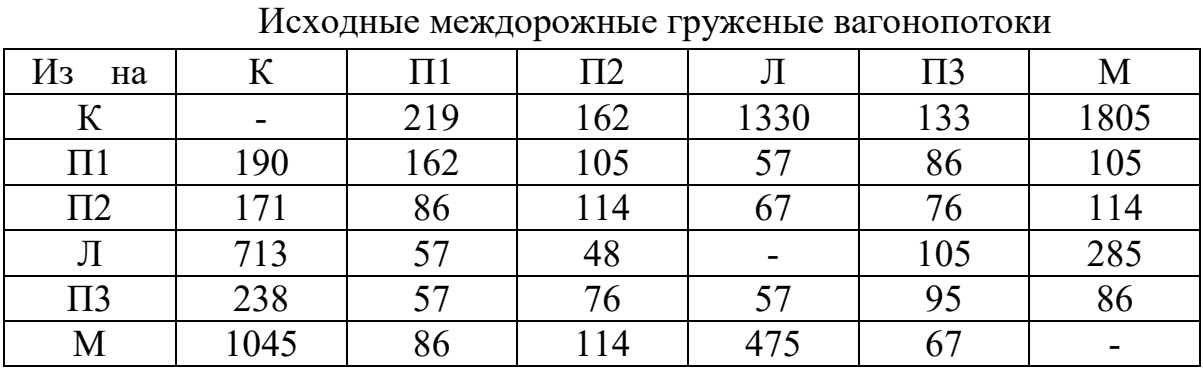

# Вариант №7

# Вариант №8

Исходные междорожные груженые вагонопотоки

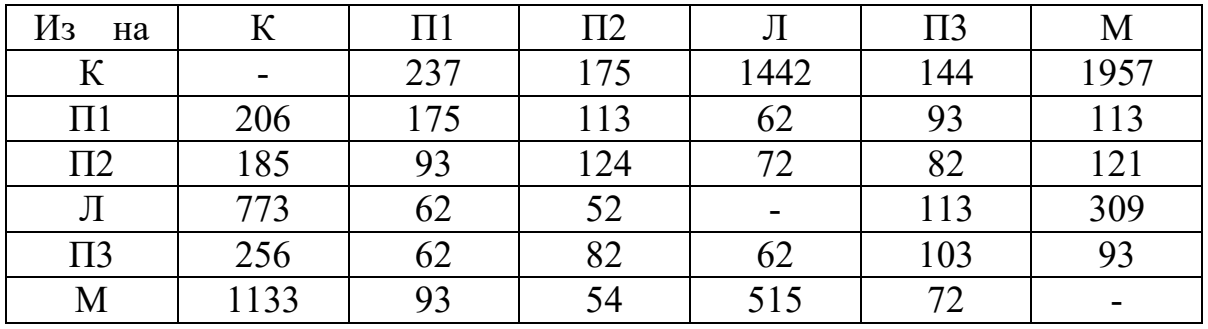

# Вариант №9

Исходные междорожные груженые вагонопотоки

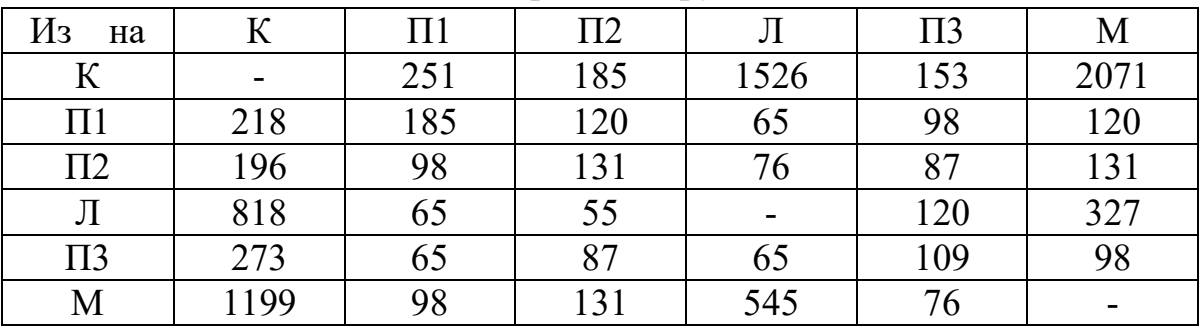

# Вариант №10

Исходные междорожные груженые вагонопотоки

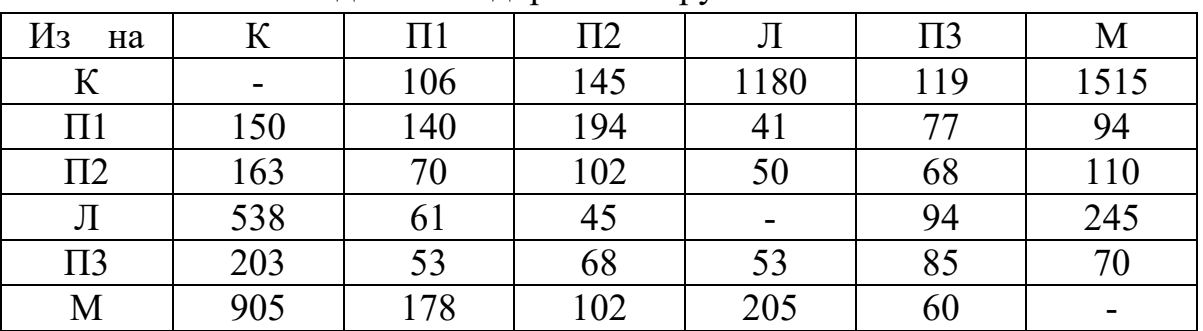

3. Среднее количество вагонов в составе на всех трех подразделениях *mгр* = 50 вагонов, *mпор* = 60 вагонов.

## Порядок выполнения задания

1. На основании исходных данных составляется «шахматка» груженых вагонопотоков, в которой определяются виды сообщений: транзит, ввоз, вывоз и местное сообщение (табл. 7.1)

| M <sub>3</sub><br>Ha | К      | $\Pi$ 1 | $\Pi$ | Л    | $\Pi$ 3 | М                        | Всего |
|----------------------|--------|---------|-------|------|---------|--------------------------|-------|
| К                    | $\sim$ | 196     | 145   | 1190 | 119     | 1615                     | 3265  |
| $\Pi1$               | 170    | 145     | 94    | 51   | 77      | 94                       | 631   |
| $\Pi$ <sub>2</sub>   | 153    | 77      | 102   | 60   | 68      | 102                      | 562   |
| Л                    | 638    | 51      | 43    |      | 94      | 255                      | 1081  |
| $\Pi$ 3              | 213    | 51      | 68    | 51   | 85      | 77                       | 545   |
| M                    | 935    | 77      | 102   | 425  | 60      | $\overline{\phantom{0}}$ | 1599  |
| Всего                | 2109   | 597     | 554   | 1777 | 503     | 2143                     | 7683  |

*Пример:* Таблица 7.1 ‒ Исходные груженые вагонопотоки

Таблица 7.2 ‒ «Шахматка» груженых вагонопотоков

| $\sqrt{a}$       |                   |       | Дорога Н |       | Смежные дороги | Всего |      |       |      |
|------------------|-------------------|-------|----------|-------|----------------|-------|------|-------|------|
| M <sub>3</sub>   | $\Pi1$            | $\Pi$ | $\Pi$ 3  | Итого | Л              | Μ     | К    | Итого |      |
| $\Pi1$           | 145               | 94    | 77       | 316   | 51             | 94    | 170  | 315   | 631  |
| $\Pi$            | 77                | 102   | 68       | 247   | 60             | 102   | 153  | 315   | 562  |
| $\Pi$ 3          | 51                | 68    | 85       | 204   | 51             | 77    | 213  | 341   | 545  |
| Итого            | 273               | 264   | 230      | 767   | 162            | 273   | 536  | 971   | 1738 |
|                  | Местное сообщение |       |          | 767   |                | Вывоз |      | 971   |      |
| Л                | 51                | 43    | 94       | 188   |                | 255   | 638  | 893   | 1081 |
| M                | 77                | 102   | 60       | 239   | 425            |       | 935  | 1360  | 1599 |
| $\mathbf K$      | 196               | 145   | 119      | 460   | 1190           | 1615  |      | 2805  | 3265 |
| Итого            | 324               | 290   | 273      | 887   | 1615           | 1870  | 1573 | 5058  | 5945 |
| B <sub>BO3</sub> |                   |       | 887      |       | Транзит        |       | 5058 |       |      |
| Всего            | 597               | 554   | 503      | 1654  | 1777           | 2143  | 2109 | 6029  | 7683 |

2.На основании расчетных элементов плана определяются количественные показатели работы: погрузка и выгрузка (табл. 7.3).

| Показатель          | $\Pi1$ | $\Pi$ | $\Pi$ 3 | Дорога |
|---------------------|--------|-------|---------|--------|
| Погрузка:           | 631    | 562   | 545     | 1738   |
| В т.ч. местный груз | 145    | 102   | 85      | 767    |
| На вывоз            | 486    | 460   | 460     | 971    |
| Выгрузка:           | 597    | 554   | 503     | 1654   |
| В т.ч. местный груз | 145    | 102   | 85      | 767    |
| Из ввоза            | 452    | 452   | 418     | 887    |

*Пример:* Таблица 7.3 ‒ Нормы погрузки и выгрузки (вагонов в сутки)

3. Для определения норм передачи поездов и вагонов по междорожным и внутридорожным стыкам построится диаграмма груженых и порожних вагонопотоков (рис. 7.2). На основании диаграммы определяются нормы приема и сдачи вагонов и поездов по каждому стыковому пункту.

Количество поездов по приему и сдаче для данного стыкового пункта определяется по формуле (7.1), результаты округляют до целого большего значения:

$$
N = \frac{\sum n_{\text{ap}}}{m_{\text{ap}}} + \frac{\sum n_{\text{nop}}}{m_{\text{nop}}},\tag{7.1}
$$

где  $\sum n_{\text{ap}}, \sum n_{\text{nop}}$  – прием (сдача) соответственно груженых и порожних вагонов;

 $m_{2p}$ ,  $m_{nop}$  – количество вагонов соответственно в груженом и порожнем поезде.

Рассчитанные нормы передачи вагонов и поездов по междорожным и внутридорожным стыковым пунктам приводятся в таблице 7.4.

| Стыковые               |         |       | Прием    |          | Сдача   |       |          |          |  |
|------------------------|---------|-------|----------|----------|---------|-------|----------|----------|--|
| пункты                 | поездов |       | вагонов  |          | поездов |       | Вагонов  |          |  |
|                        |         | всего | груженых | порожних |         | всего | груженых | порожних |  |
| Ж                      | 60      | 3265  | 3265     |          | 57      | 3265  | 2109     | 1156     |  |
| А на П $2$             | 37      | 2126  | 1438     | 688      | 39      | 2126  | 2126     |          |  |
| $A$ на ПЗ              | 43      | 2424  | 1922     | 502      | 44      | 2424  | 2424     |          |  |
| Всего $\Pi l$          | 140     | 7815  | 6625     | 1190     | 140     | 7815  | 6659     | 1156     |  |
| B                      | 31      | 1777  | 1081     | 696      | 33      | 1777  | 1777     |          |  |
| A                      | 39      | 2126  | 2126     |          | 37      | 2126  | 1438     | 688      |  |
| Всего $\varPi$ 2       | 70      | 3903  | 3207     | 696      | 70      | 3903  | 3215     | 688      |  |
| Д                      | 38      | 2143  | 1599     | 544      | 39      | 2143  | 2143     |          |  |
| A                      | 44      | 2424  | 2424     |          | 43      | 2424  | 1922     | 502      |  |
| Всего $\overline{II}3$ | 82      | 4567  | 4023     | 544      | 82      | 4567  | 4065     | 502      |  |
| Ж                      | 60      | 3265  | 3265     |          | 57      | 3265  | 2109     | 1156     |  |
| B                      | 31      | 1777  | 1081     | 696      | 33      | 1777  | 1777     |          |  |
| Д                      | 38      | 2143  | 1599     | 544      | 39      | 2143  | 2143     |          |  |
| Всего по<br>дороге     | 129     | 7185  | 5945     | 1240     | 129     | 7185  | 6029     | 1156     |  |

*Пример:* Таблица 7.4 ‒ Нормы передачи вагонов и поездов

4. Важным количественным показателем является «работа» подразделения и дороги. Значение этого показателя по начальным операциям перевозочного процесса равно сумме погрузки и приема груженых вагонов, а по конечным операциям перевозочного процесса – сумме выгрузки и сдачи груженых вагонов. Результаты расчета приводятся в таблице 7.5.

*Пример:* Таблица 7.5 ‒ Работа дороги и подразделений (вагонов в сутки)

| Подразделение | Погрузка | Прием<br>груженых | Работа | Выгрузка | Сдача<br>груженых |
|---------------|----------|-------------------|--------|----------|-------------------|
|               | 631      | 6625              | 7256   | 597      | 6659              |
| $\Pi2$        | 562      | 3207              | 3769   | 554      | 3215              |
| $\Pi$ 3       | 545      | 4023              | 4568   | 503      | 4065              |
| Дорога        | 1738     | 5945              | 7683   | 1654     | 6029              |

5. Делается вывод и оформляется отчет по практическому занятию.

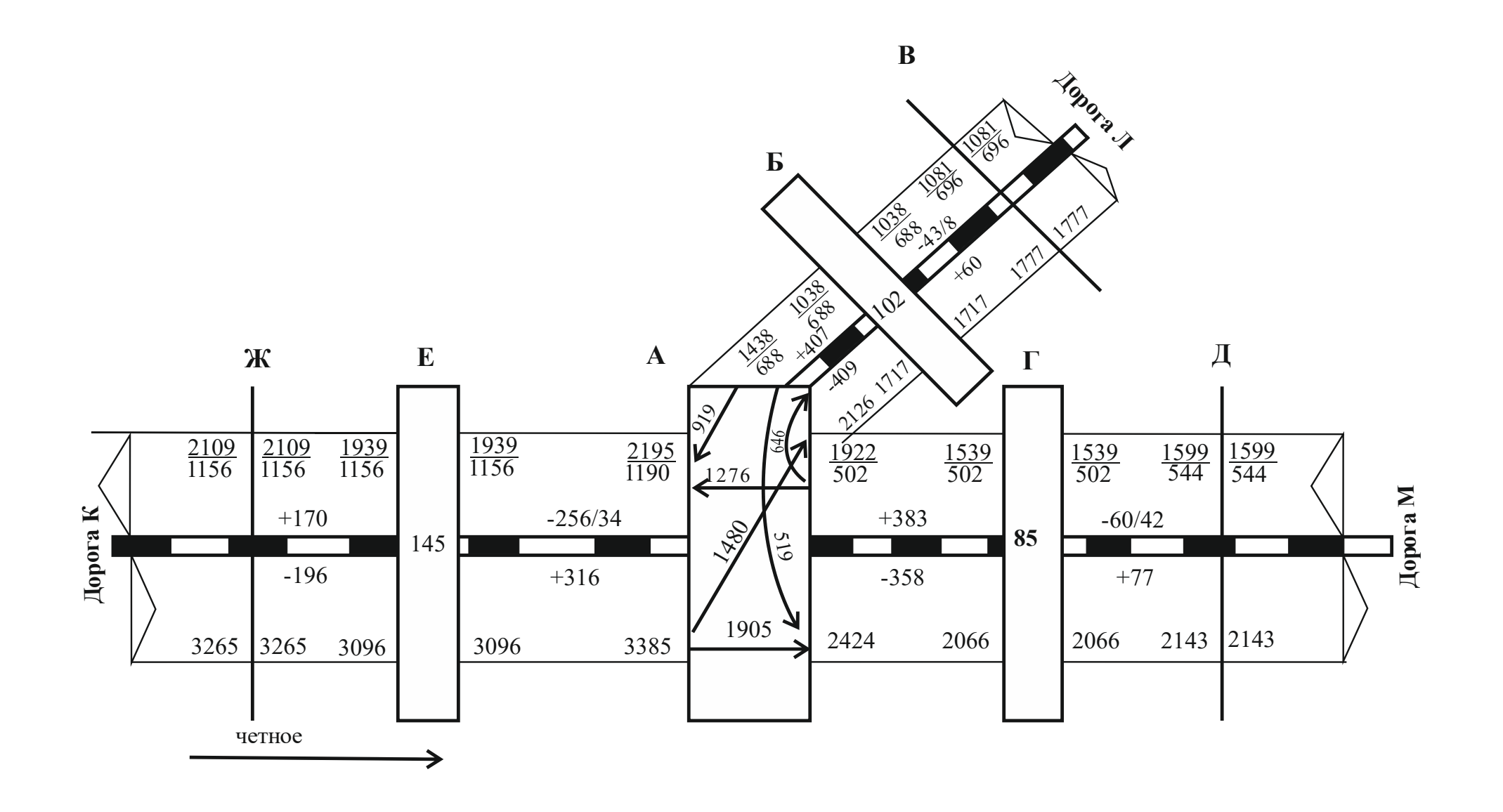

*Пример:* Рисунок 7.2 ‒ Диаграмма груженых и порожних вагонопотоков

# Практическое занятие №8

## Расчет показателей использования грузовых вагонов

Цель: приобретение навыков расчета и анализа показателей использования грузовых вагонов, усвоение взаимосвязи между отдельными показателями.

## Содержание отчета

1. Расчет показателей использования грузовых вагонов.

2. Расчет ускорения оборота вагона при реализации одной из мер.

3. Определение сокращения вагонного парка на полигоне железных дорог в результате ускорения оборота вагона.

## Задание

Определить статическую и динамическую нагрузку, время оборота вагона, его среднесуточный пробег, производительность и рабочий парк грузовых вагонов на заданном полигоне сети железных дорог, определить сокращение вагонного парка в результате ускорения оборота вагона.

## Исходные данные

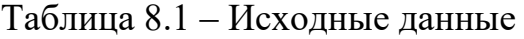

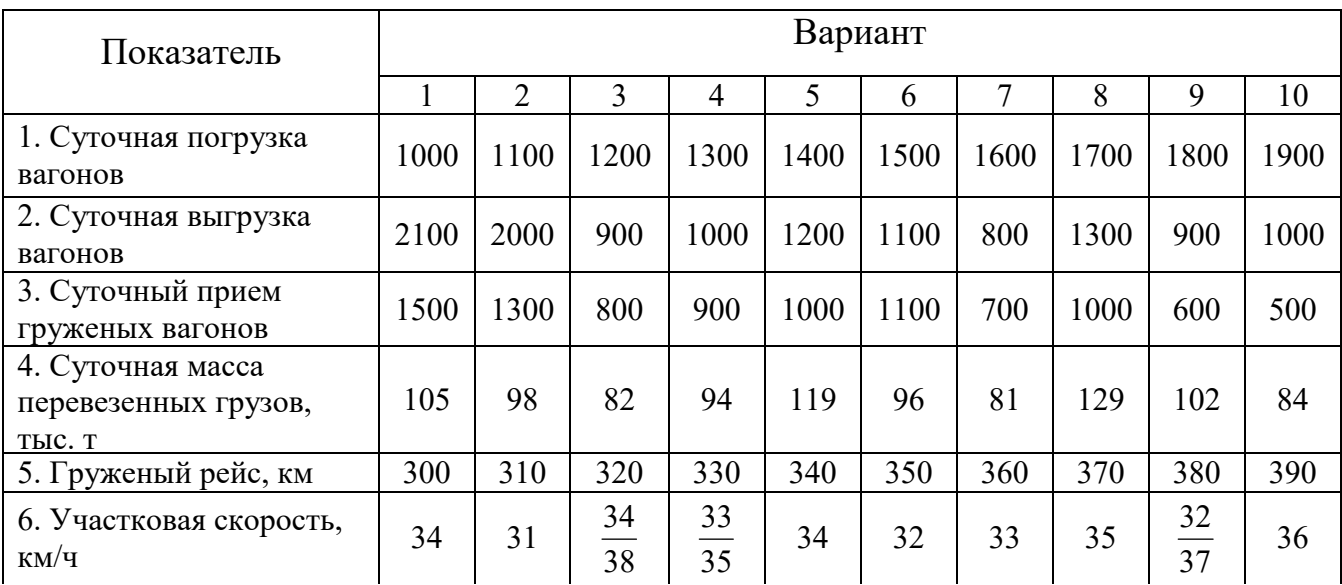

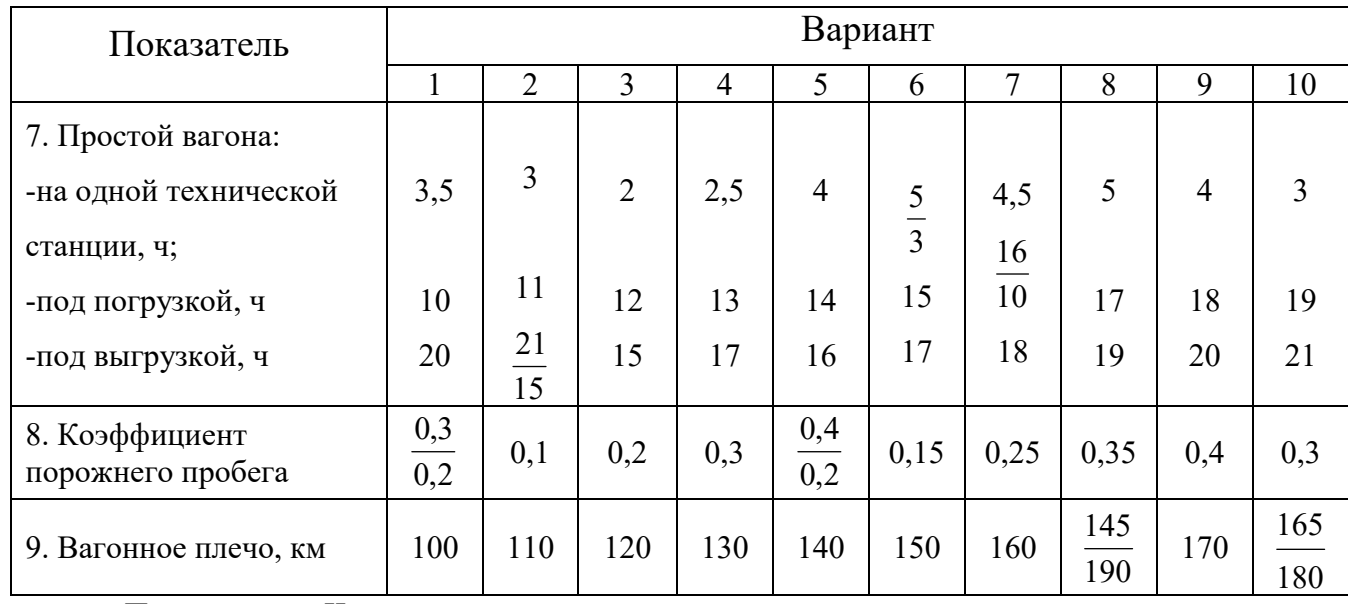

# Продолжение таблицы 8.1

Примечание. Числитель – до реализации мер, знаменатель – после реализации указанных мер.

## Порядок выполнения задания

Оборот вагона определяется два раза: по данным до реализации мер (числитель исходных данных) и данным после реализации мер (знаменатель). Те значения, которые не меняются, записываются одинаков.

1. Оборот вагона *в сутках* определяется по формуле:

$$
\Theta_B = \frac{1}{24} \left( \frac{l}{V_{yu}} + \frac{l}{L_{\text{max}}} t_{\text{max}} + K_{\text{at}} t_{\text{ap}} \right),\tag{8.1}
$$

где *Lваг* – вагонное плечо, км (исходные данные);

 $t_{\text{max}}$  – простой вагона на одной технической станции, ч (исходные данные);

*l* – полный рейс вагона, *км*, определяется по формуле:

$$
l = l_{\text{ap}} (1 + \alpha_{\text{nop}}) , \qquad (8.2)
$$

где *гр l* – груженый рейс вагона, км (исходные данные);

*пор* – коэффициент порожнего пробега (исходные данные);

*Vуч* – участковая скорость, км/ч (исходные данные).

Простой вагонов *в часах*, приходящийся на одну грузовую операцию  $t_m$ (погрузку или выгрузку), и коэффициент местной работы  $K<sub>M</sub>$  определяют по формулам:

$$
t_{zp} = \frac{t_n \cdot U_n + t_s \cdot U_s}{U_n + U_s},
$$
\n(8.3)

$$
K_{\scriptscriptstyle M} = \frac{U_{\scriptscriptstyle n} + U_{\scriptscriptstyle \epsilon}}{U},\tag{8.4}
$$

где  $t_n, t_s$  – простой вагонов под погрузкой и выгрузкой, ч (исходные данные);  $U_n, U_a$  – количество погруженных и выгруженных вагонов (исходные данные); *U* – работа полигона сети *в вагонах*, равная сумме погруженных  $U_n$ , и принятых груженых вагонов *U пр* .*гр* (исходные данные) с других полигонов.

$$
U = U_n + U_{np \cdot zp} \,, \tag{8.5}
$$

2. Рабочий парк *вагонов <sup>р</sup> п* определяются по формуле:

$$
n_{p} = \Theta_{s} U , \qquad (8.6)
$$

3. Среднесуточный пробег *<sup>в</sup> S* определяются по формуле, (*км/сут*):

$$
S_{\scriptscriptstyle e} = \frac{l}{\Theta_{\scriptscriptstyle e}},\tag{8.7}
$$

4. Далее определяется средняя статическая нагрузка вагона, (*т/ваг*):

$$
P_{cm} = \frac{\sum P}{U},\tag{8.8}
$$

где  $\sum P$  – суточная масса перевезенных грузов, т (исходные данные).

5. Динамическая нагрузка вагона рабочего парка ( *ваг сут т км* .  $\frac{1-\kappa M}{2}$ ) определяется

по формулам 8.9 и 8.10 (значение должно получится одинаковое).

$$
P_o^{\,p} = \frac{\sum PS_e}{\sum nS_{\,p}(1 + \alpha_{\text{nop}})},\tag{8.9}
$$

где *nSгр* – пробег груженых вагонов за сутки (*ваг-км*):

$$
\sum nS_{\nu} = l_{\nu}U\,,\tag{8.10}
$$

Динамическая нагрузка груженого вагона, ( *ваг сут т км* .  $\frac{K\mathcal{M}}{K}$ ):

$$
P_{\delta}^{p} = \frac{\sum P \frac{l_{\mathcal{P}}}{\Theta}}{l_{\mathcal{P}} \cdot U},
$$
\n(8.11)

6. Производительность вагона определяется по формуле, ( *ваг сут т км нетто* .  $\frac{-\kappa M \text{ H}{\epsilon}}$ ):

$$
W_{\scriptscriptstyle e} = S_{\scriptscriptstyle e} \cdot P_{\scriptscriptstyle o}^{\scriptscriptstyle p} \,,\tag{8.12}
$$

7. Ускорения оборота вагона при реализации одной из мер определяется по формуле:

$$
\Delta \Theta_B = \Theta^1{}_B - \Theta^2{}_B, \qquad (8.13)
$$

8. Сокращение вагонного парка на полигоне в результате ускорения оборота вагона определяется по формуле:

$$
\Delta n_p = n_p^1 - n_p^2, \qquad (8.14)
$$

9. Сделать вывод и оформить отчет по практическому занятию.

# Практическое занятие № 9

## Расчет показателей использования локомотивов

Цель: приобретение навыков расчета и анализа показателей использования поездных локомотивов, определение связи между ними.

# Содержание отчета

- 1. Расчет потребного парка поездных локомотивов.
- 2. Расчет показателей использования локомотивов.

# Задание

Рассчитать потребный парк локомотивов для обслуживания поездов на участке и определить среднесуточный пробег локомотива, его производительность и оборот.

# Исходные данные

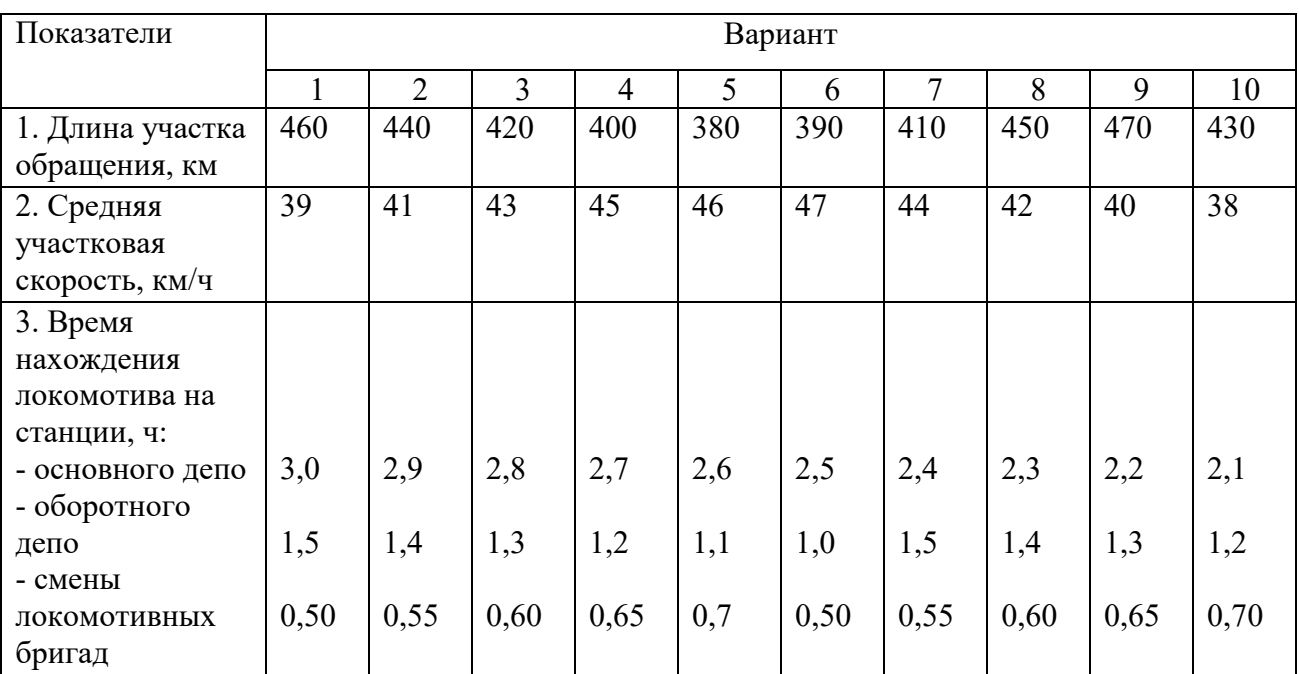

# Таблица 9.1 ‒ Исходные данные

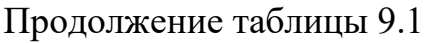

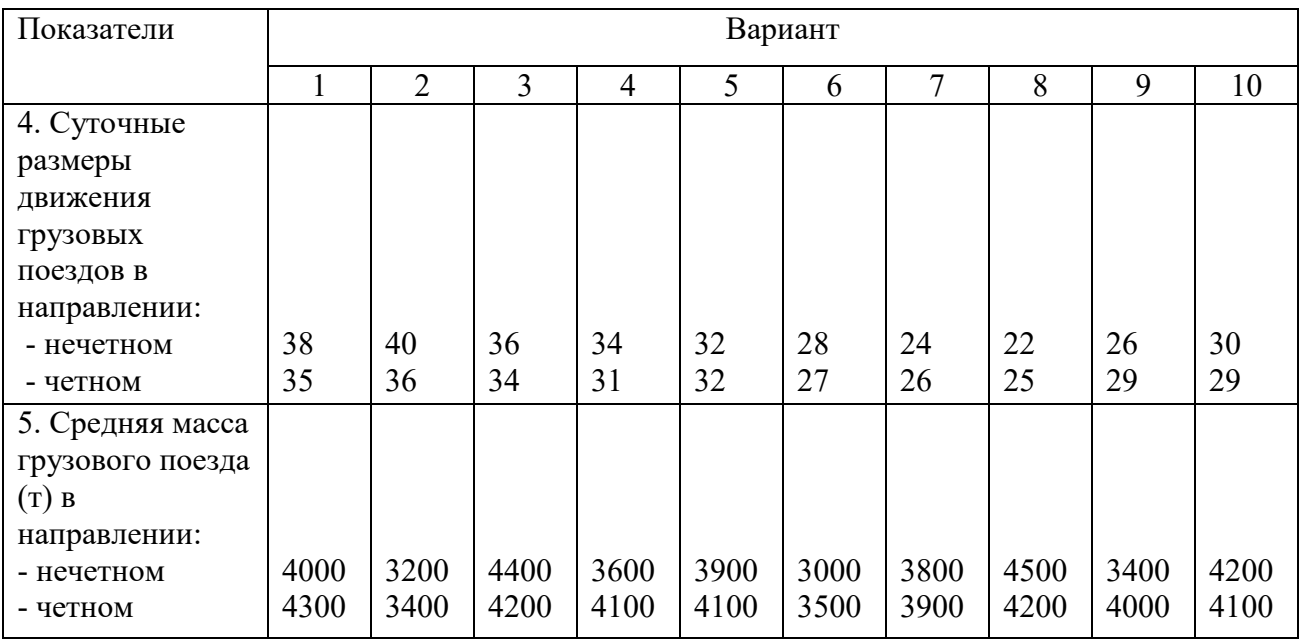

# Порядок выполнения задания

1. Время оборота поездного локомотива для заданного участка обращения может быть определено по формуле, *ч*:

$$
\Theta_{n} = \frac{2L}{V_{y}} + t_{ocn} + t_{o\delta} + 2t_{c}.
$$
\n(9.1)

где *L* – длина участка обращения, км (исходные данные);

*Vу* – средняя участковая скорость, км/ч (исходные данные);

 $t_{ocn}, t_{co}$ ,  $t_{cu}$  – время нахождения локомотива на станции основного депо, оборотного депо и смены локомотивных бригад, ч (исходные данные).

2. Исходя из размеров движения на тяговом участке, определяется потребное количество поездных локомотивов:

$$
M = \frac{\Theta_{\scriptscriptstyle{\pi}}}{24} \cdot N(1+\beta) \,, \tag{9.2}
$$

где *N* – размеры движения на участке *в парках поездов*:

$$
N = \frac{N' + N'' + \Delta N}{2},\tag{9.3}
$$

53

где *N*– количество поездов в нечетном направлении (исходные данные);

*N* – количество поездов в четном направлении (исходные данные);

 *N* – количество резервных локомотивов, равное разности между количеством нечетных и четных поездов;

 $\beta$  – оперативный резерв локомотивов, связанный с неравномерностью движения, можно принять  $\beta = 0.15$ .

3. Определяется среднесуточный пробег, *км*:

$$
S_{n} = \frac{(N' + N'' + \Delta N)L}{M},\tag{9.4}
$$

4. Производительность локомотива, *ткм брутто/лок*:

$$
W_{n} = \frac{N'Q' + N''Q''}{M}L\,,\tag{9.5}
$$

где *Q*,*Q*– средняя масса поездов соответственно в нечетном и четном направлении (исходные данные).

5. Сделать вывод и оформить отчет по практическому занятию.

# Практическая работа 10

#### Решение задач по применению методов диспетчерского регулирования

Цель: Практическое освоение методов диспетчерского регулирования движения по пропуску дополнительных поездов, введению в график опаздывающих.

## Содержание отчета

1. По условию задания на сетке нанести вариант регулировки (показать другим цветом движение поездов).

2. Дать краткое описание принятого варианта диспетчерского регулирования.

Исходные данные (для всех вариантов)

## Задание 1

Пассажирский поезд № 157 прибудет на станцию А с опозданием на 30 мин и может быть отправлен на участок А-Е в 12 ч 44 мин (рис. 10.1). Участок А-Е однопутный, оборудован полуавтоматической блокировкой:  $\tau_{nc}$  = 5 мин;  $\tau_{c}$ = 3 мин;  $\tau_{H} = 5$  мин;  $t_{p}^{rp} = 2$  мин;  $t_{p}^{n} = 1$  мин;  $t_{3} = 1$  мин.

Какие регулировочные мероприятия должен применить поездной диспетчер?

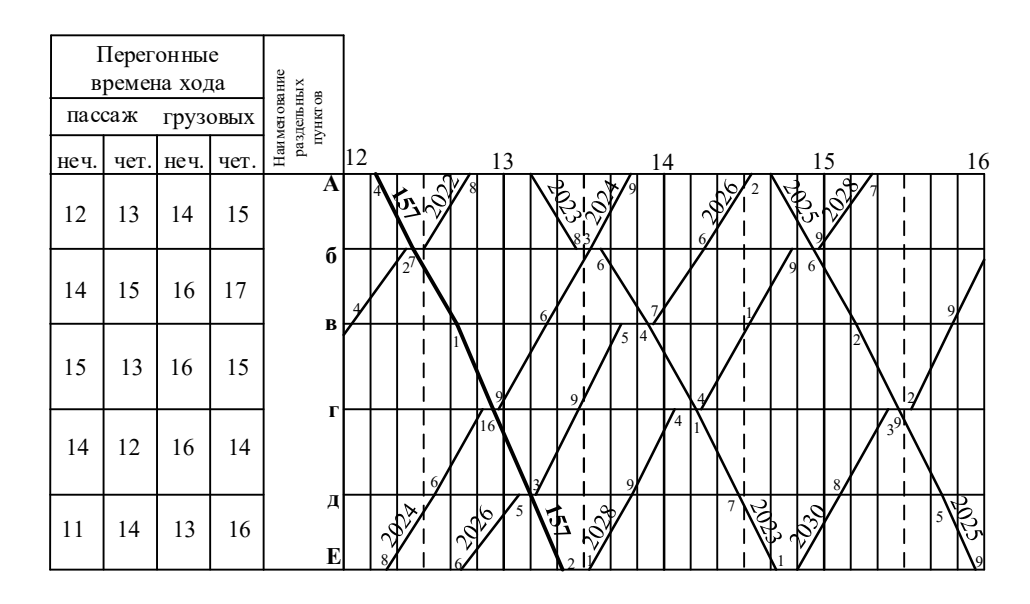

Рисунок 10.1 – График движения поездов

# Задание 2

Пассажирский поезд № 161 следует на участок с опозданием на 23 мин (оправится со станции А в 13 ч 13 мин) (рис. 10.2). Участок А-Е однопутный, оборудован полуавтоматической блокировкой:  $\tau_{nc} = 5$  мин;  $\tau_c = 2$  мин;  $\tau_H = 4$ мин;  $t_p=2$  мин;  $t_p=1$  мин;  $t_3=1$  мин.

Какие регулировочные мероприятия должен применить поездной диспетчер?

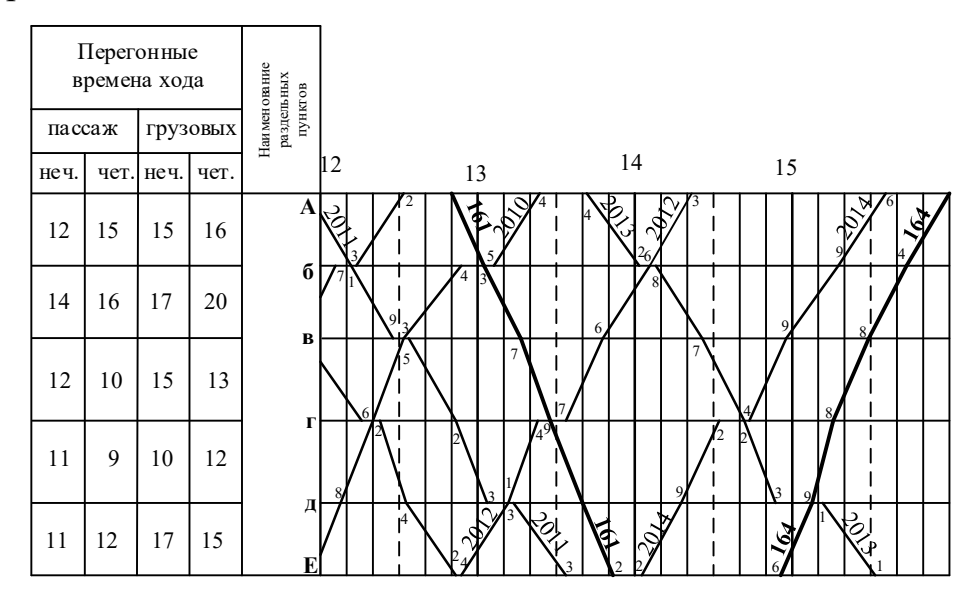

Рисунок 10.2 – График движения поездов

# Задание 3

На однопутном участке К-Р необходимо пропустить дополнительно пару поездов (№ 3001 и 3002) между поездами № 2101 и 2106 без какого-либо смещения поездов на графике (рис.10.3). Участок К-Р однопутный, оборудован полуавтоматической блокировкой:  $\tau_{\text{nc}} = 5$  мин;  $\tau_{\text{c}} = 2$  мин;  $\tau_{\text{H}} = 5$  мин;  $t_p^2 = 2$ мин;  $t_p$ <sup>n</sup>=1 мин;  $t_3 = 1$  мин.

Какие регулировочные мероприятия должен применить поездной диспетчер?

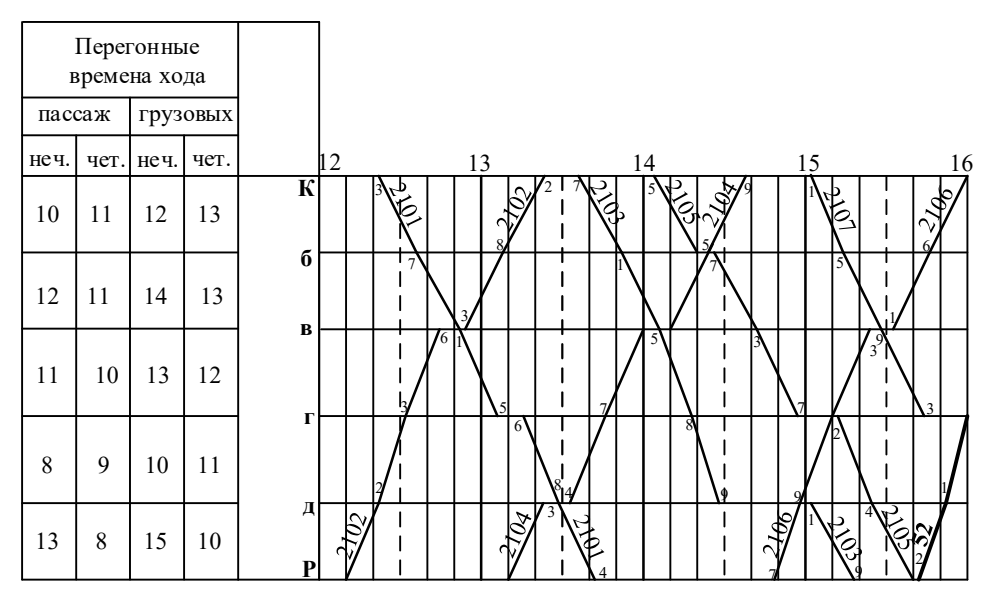

Рисунок 10.3 – График движения поездов

## Порядок выполнения заданий

1. Оценить ситуацию по пропуску поездов на участке и отразить на графике (другим цветом) положение поездов при отсутствии диспетчерского регулирования.

2. Разработать и описать регулировочные мероприятия.

3. Вычертить фрагмент графика при применении регулировочных мероприятий.

4. Ответить на контрольный вопрос (номер определяется по последней цифре учебного шифра).

5. Сделать вывод и оформить отчет по практическому занятию.

### Контрольные вопросы:

0. Значение диспетчерской системы руководства движением поездов.

1. Что является объектами диспетчерского управления?

2. Какова структура диспетчерского управления?

3. Опишите работу поездного диспетчера.

4. Что отмечается на графике исполненного движения?

5. Руководство движением поездов на участках с диспетчерской централизацией.

6. Что называется диспетчерским регулированием движения поездов?

7. Перечислите меры регулировочной работы поездного диспетчера.

8. Особенности регулировочных мер при движении тяжеловесных, длинносоставных, соединенных поездов и поездов повышенного веса и длины на электрифицированных участках.

9. Роль, права и обязанности поездного диспетчера.

#### Пример решения

## Задание 1

Поезд № 44 поступает на участок с опозданием на 15 мин и выбивает из расписания ряд грузовых поездов (рис. 10.4). Участок А-Б однопутный, оборудованный полуавтоматической блокировкой:  $\tau_c = 2$  мин;  $\tau_H = 5$  мин;  $t_p^2 = 2$ мин;  $t_p$ <sup>n</sup>=1 мин;  $t_3 = 1$  мин.

Какие регулировочные мероприятия должен применить поездной диспетчер?

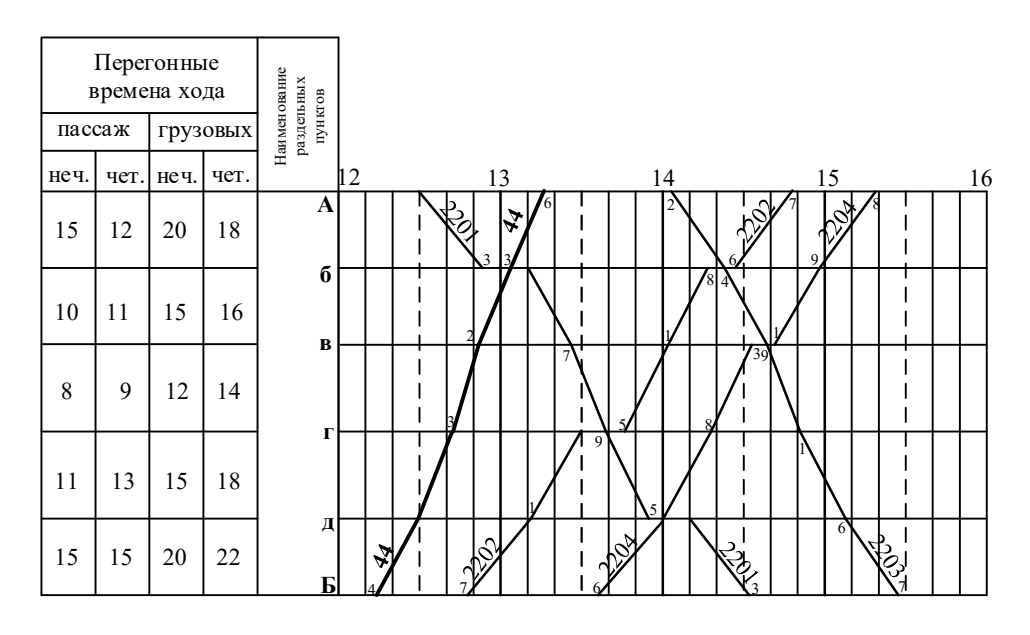

Рисунок 10.4 – График движения поездов

1. При пропуске по участку опоздавшего пассажирского поезда № 44 без применения диспетчерского регулирования нарушается расписание движения грузовых поездов № 2201, 2202, 2203, 2204 (рис. 10.5).

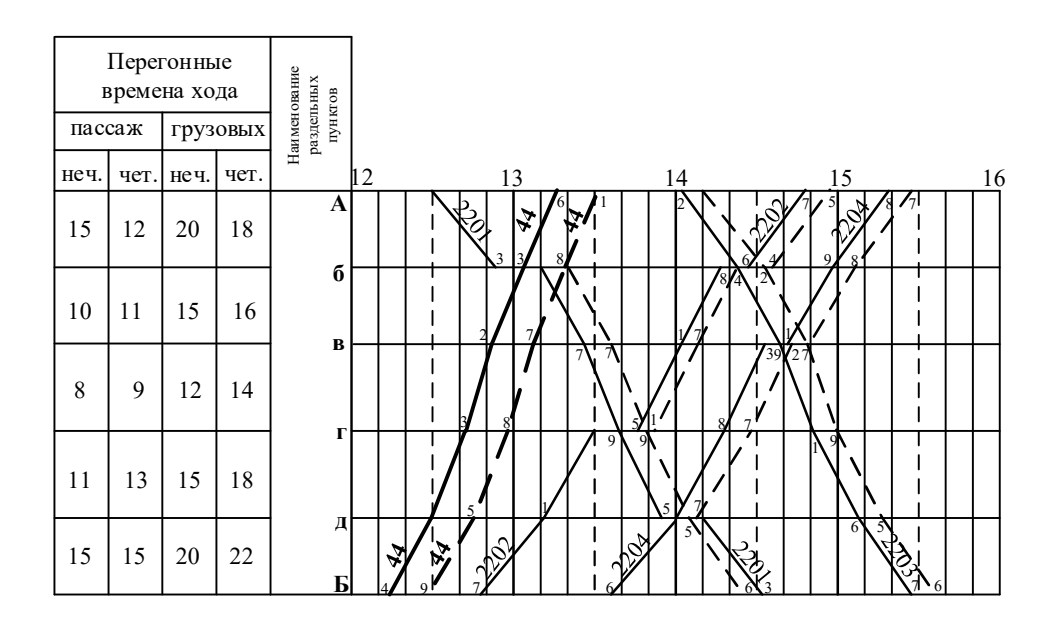

Рисунок 10.5 – График движения поездов

2. Поездной диспетчер планирует следующие мероприятия:

– поезду № 2201, не изменяя времени отправления со станции «А», произвести нагон времени хода на 6 минут, в том числе: на перегоне «А-б» – 3 мин; на перегоне «б-в» – 3 мин;

– изменить станцию скрещения поездов № 2201 и 44 со станции «б» на станцию «в»;

– поезд № 2202 пропустить без остановки до станции «б», а поезд № 2201 остановить под скрещением с поездом № 2202 на станции «г», далее – по расписанию (рис. 10.6).

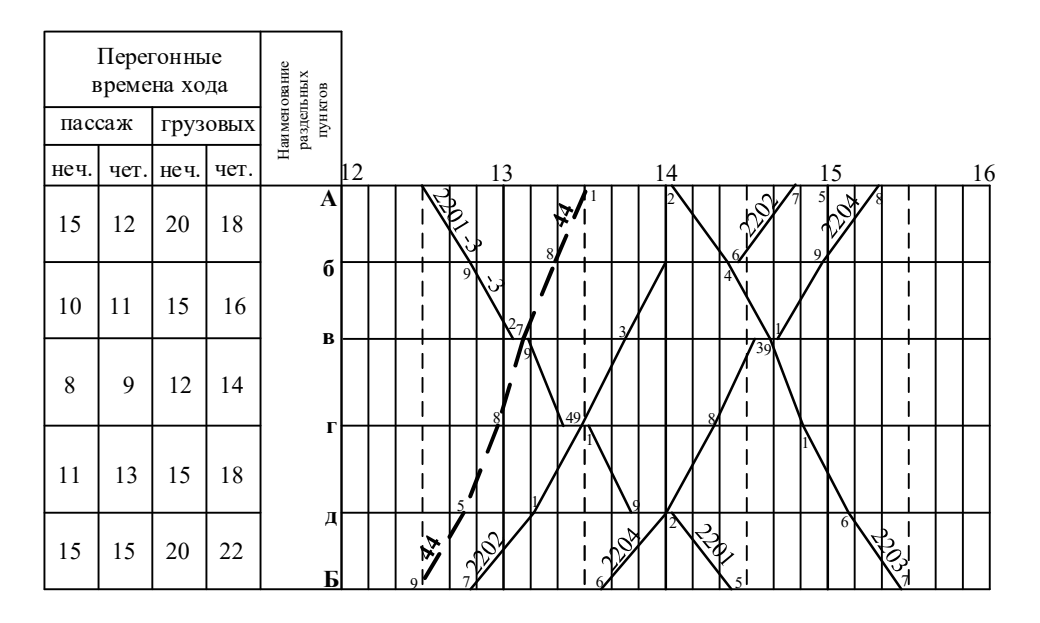

Рисунок 10.6 – График движения поездов

3. Поездной диспетчер оповещает всех ДСП об изменениях графика движения и скрещения поездов.

#### Список используемых источников

1. Боровикова М.С. Организация перевозочного процесса на железнодорожном транспорте: учебник. — М.: ФГБУ ДПО «Учебнометодический центр по образованию на железнодорожном транспорте», 2019. — 412 с. - Режим доступа: http://umczdt.ru/books/352/234336/

2. Заболотский С.А., Лысов Н.В., Ширяев А.В. Организация скоростного и высокоскоростного движения на железных дорогах Российской Федерации: учеб. пособие. —М.: ФГБУ ДПО «Учебно-методический центр по образованию на железнодорожном транспорте», 2018. — 92 с. - Режим доступа: http://umczdt.ru/books/352/227908/

3. Левин Д.Ю. Организация вагонопотоков на железных дорогах [Электронный ресурс]: монография. — М.: ФГБУ ДПО «Учебно-методический центр по образованию на железнодорожном транспорте», 2016. — 443 с. Режим доступа: "http://umczdt.ru/books/40/39298/

4. Обеспечение безопасности движения поездов: учеб. пособие. — М.: ФГБОУ «Учебно-методический центр по образованию на железнодорожном транспорте», 2016. — 148 с. Режим доступа: http://umczdt.ru/books/41/30033/.— ЭБ «УМЦ ЖДТ»

5. Общий курс транспорта: учеб. пособие / Каликина Т.Н. и др. — М.: ФГБУ ДПО «Учебно-методический центр по образованию на железнодорожном транспорте», 2018. — 216 с. Режим доступа: http://umczdt.ru/books/40/18709/— ЭБ «УМЦ ЖДТ»

6. Технология и организация перевозок на железнодорожном транспорте: учебник / Гоманков Ф.С. и др. — М.: ФГБУ ДПО «Учебно-методический центр по образованию на железнодорожном транспорте», 2018. — 404 с. Режим доступа: http://umczdt.ru/books/40/225467/

7. Официальный сайт ОАО «РЖД» [Электронный ресурс] – http://www.rzd.ru

61